# A.D.M. COLLEGE FOR WOMEN (AUTONOMOUS)

(Accredited With 'A' Grade By NAAC 3<sup>rd</sup> Cycle)
(Affiliated to Bharathidasan University, Tiruchirappalli)

# NAGAPATTINAM - 611 001

#### PG AND RESEARCH DEPARTMENT OF COMMERCE

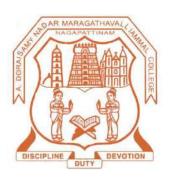

**SYLLABUS** 

M.Com.

(2021-2023Batch)

# A.D.M COLLEGE FOR WOMEN (AUTONOMOUS), Nagapattinam (Nationally Accredited with 'A' Grade by NAAC 3<sup>rd</sup> Cycle)

#### **PG Programme (M.Com.)**

(For the candidates admitted from 2021-2022 onwards )

## **Bloom's Taxonomy Based Assessment Pattern**

# **Knowledge Level**

| K1-               | K2-            | K3-    | K4-      | K5-       | K6 –   |
|-------------------|----------------|--------|----------|-----------|--------|
| Acquire/Remember; | Understanding; | Apply; | Analyze; | Evaluate; | Create |
|                   |                |        |          |           |        |

# 1.Part I, II and III

## Theory (External+Internal=75+ 25=100marks)

| External/Internal |                      |                    |      |       |              |  |  |  |
|-------------------|----------------------|--------------------|------|-------|--------------|--|--|--|
| KnowledgeLevel    | Section              | Marks              | Hrs. | Total | Passing Mark |  |  |  |
| K1-K3             | A(Answer all)        | 20 ×1=20           |      |       |              |  |  |  |
| K3-K6             | B(Eitherorpattern)   | $5 \times 5 = 25$  | 3    | 75    | 38           |  |  |  |
| K3-K6             | C(Answer 3 out of 5) | $3 \times 10 = 30$ |      |       |              |  |  |  |

#### PG AND RESEARCH DEPARTMENT OF COMMERCE

# M.Com. COURSE STRUCTURE UNDER CBCS (2021-2023Batch)

#### **OBE ELEMENTS**

# **Programme Educational Objectives (PEO):**

| PEO 1: | To impart knowledge in advanced concepts and applications in different fields of comme |
|--------|----------------------------------------------------------------------------------------|
| PEO 2: | To prepare students to enter into professional courses.                                |
| PEO 3: | To educate students to occupy important positions in business houses, industries and   |
|        | Organizations.                                                                         |
| PEO 4: | To equip students with skills to excel in their future careers.                        |
| PEO 5: | To enable students to take up challenging jobs.                                        |

# **Programme Outcomes (PO):**

On completion of the course the learner will be able

| PO 1: | To make positive contribution to commerce, trade and industry at National and |
|-------|-------------------------------------------------------------------------------|
|       | Global level.                                                                 |
| PO 2: | To acquire thorough knowledge in the field of commerce.                       |
| PO 3: | To enter into research field and teaching profession.                         |
| PO 4: | To work efficiently in MS Office and Accounting Software Packages.            |
| PO 5: | To take important managerial decisions.                                       |

# **Programme Specific Outcomes (PSO):**

On completion of the course the learner will be able

| PSO 1: | To inculcate knowledge of business and the techniques of managing the business with  |
|--------|--------------------------------------------------------------------------------------|
|        | special focus on Marketing and Banking and Financial Institutions.                   |
| PSO 2: | To enhance the horizon of knowledge in various field of commerce through advertising |
|        | and sales promotion, Customer Relationship Management.                               |
| PSO 3: | To enhance the computer literacy and its applicability in business through latest    |
|        | version on tally and e-commerce principles.                                          |
| PSO 4: | To create awareness in application oriented research through research for business   |
|        | decisions.                                                                           |
| PSO 5: | To work in different domains like Accounting, Human Resource Management,             |
|        | Banking and Insurance and also as tax and investment consultants.                    |

# M.Com.- 2021- 2023 Batch

# STRUCTURE OF THE PROGRAMME

| Course          | No. of Courses | Hours | Credit |
|-----------------|----------------|-------|--------|
|                 |                |       |        |
| Core Course     | 14             | 83    | 66     |
| Elective Course | 5              | 28    | 20     |
| Project         | 1              | 9     | 4      |
| Total           | 20             | 120   | 90     |

# ADD ON COURSES

| Year  | Semester | Title of the Course | Credit |
|-------|----------|---------------------|--------|
| I PG  | II       | MOOC/SWAYAM         | 2      |
| II PG | III      | Internship Training | 2      |

## M.Com - 2021- 2023 Batch SCHEME OF THE PROGRAMME

|    | Course<br>Code<br>PGCA | Course I                        | Hrs. | Credit | Hours | CIA   | SE | Marks       |
|----|------------------------|---------------------------------|------|--------|-------|-------|----|-------------|
|    |                        | CC- Core Course I               |      | Ī      |       | V=1 1 | SE | IVIAI'KS    |
| Ī  |                        |                                 | 6    | 4      | 3     | 25    | 75 | 100         |
| Ī  |                        | Managerial Economics            | U    | 4      | 3     | 23    | 13 | 100         |
|    | PGCB                   | CC- Core Course II              |      |        |       |       |    |             |
|    |                        | Business Environment and        | 6    | 4      | 3     | 25    | 75 | 100         |
|    |                        | Management                      |      |        |       |       |    |             |
|    | PGCC                   | CC – Core Course III            | 6    | 4      | 3     | 25    | 75 | 100         |
| I  |                        | Marketing Management            | O    | 4      | 3     | 23    | 13 | 100         |
| Ī  | PGCD                   | CC – Core Course IV             | 6    | 4      | 3     | 25    | 75 | 100         |
|    |                        | Corporate Laws                  | 0    | 4      | 3     | 23    | 13 | 100         |
| Ī  | PGCE1                  | EC – Elective Course I          |      |        |       |       |    |             |
|    |                        | Organizational Behaviour/       | 6    | 4      | 3     | 25    | 75 | 100         |
| _  |                        | Management Information System   | 20   | 20     |       |       |    | <b>7</b> 00 |
|    |                        | Total                           | 30   | 20     | -     | -     | -  | 500         |
| ŀ  | PGCE                   | CC- Core Course V               | 6    | 5      | 3     | 25    | 75 | 100         |
|    |                        | Advanced Financial Management   |      |        |       |       |    |             |
| II | PGCF                   | CC- Core Course VI              | 6    | 5      | 3     | 25    | 75 | 100         |
|    |                        | Strategic Management            |      |        |       |       |    |             |
| F  | PGCG                   | CC – Core Course VII            | 6    | 5      | 3     | 25    | 75 | 100         |
|    |                        | Business Statistics             |      |        |       |       |    |             |
| F  | PGCHa                  | CC – Core Course VIII           |      |        |       |       |    |             |
|    |                        | MS Office & Accounting Software | 2    | 2      | 3     | 10    | 30 | 40          |
|    |                        | Package - Theory                |      |        |       |       |    |             |
| I  | PGCHbY                 | CC – Core Course VIII           |      |        |       |       |    |             |
|    |                        | MS Office & Accounting Software | 4    | 3      | 3     | 15    | 45 | 60          |
|    |                        | Package - Practical             |      |        |       |       |    |             |
| F  | PGCE2                  | EC – Elective Course II         |      |        |       |       |    |             |
|    |                        | Customer Relationship           | 6    | 4      | 3     | 25    | 75 | 100         |
|    |                        | Management/ Brand Management    |      |        |       |       |    |             |
|    |                        | Total                           | 30   | 24     | -     | -     | -  | 500         |

# M.Com. - 2021- 2023 Batch

# **SCHEME OF THE PROGRAMME**

| Sem.  | Course   | Course                                | Ins.<br>Hrs. | Credit | Exam<br>Hours | Ma  | rks | Total |
|-------|----------|---------------------------------------|--------------|--------|---------------|-----|-----|-------|
| Sein. | Code     | course                                | 1115.        |        | 110015        | CIA | SE  | Marks |
|       | PGCI     | CC - Core Course IX                   | 6            | 5      | 3             | 25  | 75  | 100   |
|       |          | Advanced Corporate Accounting         |              |        |               |     | ,,, | 100   |
|       | PGCJ     | CC- Core Course X                     | 6            | 5      | 3             | 25  | 75  | 100   |
|       |          | Research Methodology                  |              | 3      |               | 23  | 75  | 100   |
|       | PGCK     | CC – Core Course XI                   | 6            | 5      | 3             | 25  | 75  | 100   |
| ***   |          | Advanced Cost Accounting              |              | 3      | 3             | 23  | 13  | 100   |
| III   | PGCL     | CC – Core Course XII                  | 6            | 5      | 3             | 25  | 75  | 100   |
|       |          | International Business                |              | 3      | 3             | 23  | 13  | 100   |
|       | PGCE3    | EC – Elective Course III              |              |        |               |     |     |       |
|       |          | Banking and Financial Institutions /  | 6            | 4      | 3             | 25  | 75  | 100   |
|       |          | E-Commerce                            |              |        |               |     |     |       |
|       |          | Total                                 | 30           | 24     | -             | -   | -   | 500   |
|       | PGCM     | CC – Core Course XIII                 | 6            | 5      | 3             | 25  | 75  | 100   |
|       |          | Income Tax Law & Practice             | 0            | 3      | 3             | 23  | 13  | 100   |
|       | PGCN     | CC – Core Course XIV                  | _            | 5      | 3             | 25  | 75  | 100   |
|       |          | Human Resource Management             | 5            | 3      | 3             | 25  | 75  | 100   |
|       | PGCE4    | EC – Elective Course IV               |              |        |               |     |     |       |
|       |          | Teaching and Learning Skill / Project | 5            | 4      | 3             | 25  | 75  | 100   |
|       |          | Management                            |              |        |               |     |     |       |
|       | PGCE5    | EC – Elective Course V                |              |        |               |     |     |       |
|       |          | Security Analysis & Portfolio         | 5            | 4      | 3             | 25  | 75  | 100   |
| IV    |          | Management / Executive Communication  |              |        |               |     |     |       |
|       | PGCP     | Project Work -                        |              |        |               |     |     |       |
|       |          | Viva Voce (20 marks)                  | 9            | 4      | _             | _   | _   | 100   |
|       |          | Dissertation (80 marks)               |              |        |               |     |     |       |
|       |          | Total                                 | 30           | 22     | -             | -   | -   | 500   |
|       | <u> </u> | Grand Total                           | 120          | 90     | -             | -   | -   | 2000  |

| Semester-I /                | MANAGERIAL ECONOMICS | Course Code: PGCA |
|-----------------------------|----------------------|-------------------|
| Core Course -I              |                      |                   |
| <b>Instruction Hours: 6</b> | Credits:4            | Exam Hours: 3     |
| Internal Marks -25          | External Marks-75    | Total Marks: 100  |

| Cognitive K-1            | Acquire/Remember                                                                                          |                |
|--------------------------|----------------------------------------------------------------------------------------------------|----------------|
| Level K-2                | Understand                                                                                                |                |
| K-3                      | Apply                                                                                                    |                |
| K - 4                    | Analyze                                                                                                   |                |
| K – 5                    | Evaluate                                                                                                  |                |
| K-6                      | Create                                                                                                    | 1              |
| Objectives               | art knowledge about the basic concepts of managerial e                                                    | conomics and   |
| demand                   | analysis.                                                                                                 |                |
| • To educ                | ate the students about production function, supply ana                                                    | lysis and cost |
| concepts                 | s.                                                                                                    |                |
| To incul                 | cate knowledge about pricing policies and practices.                                                      |                |
| • To gain                | knowledge about profit planning and forecasting.                                                          |                |
| • To prov                | vide knowledge about business cycle, national inc                                                         | ome and its    |
| measure                  | ment.                                                                                                    |                |
| UNIT                     | CONTENT                                                                                                   | HOURS          |
| I Introductio            | n: Managerial Economics – Meaning, Nature, Scope                                                          | 18             |
| and Applica              | tions – Relationship with other Disciplines – Role of                                                     |                |
| Managerial 1             | Economist – Demand Analysis – Demand Determinants                                                         |                |
| - Forecasting            | g                                                                                                    |                |
| II Production            | : Production Function – Managerial use of Production                                                      | 18             |
| Function –               | Input and Output Analysis – Supply Analysis - Law of                                                      |                |
| Supply – I               | Managerial uses of Supply Curve. Cost Concepts,                                                           |                |
| Classificatio            | on and Determinants – Cost Output Relationship-                                                           |                |
| Economies of             | of Scale - Cost Control and Cost Reduction                                                                |                |
| III Pricing Pol          | icies and Practices: Price and Output decisions under                                                     | 18             |
|                          | _                                                                                                    | I              |
|                          | arketing Structures - Perfect Competition, Monopoly,                                                      |                |
| different M              | arketing Structures - Perfect Competition, Monopoly, nd Monopolistic Competition – Price Discrimination – |                |
| different M. Oligopoly a |                                                                                                    |                |

| IV | <b>Profit Management :</b> Profit – Nature and Concept – Profit   | 18 |
|----|-------------------------------------------------------------------|----|
|    | Planning, Policies and Forecasting- Measurement of Profit- Profit |    |
|    | Theories                                                          |    |
| V  | Business Cycle and Polices: Business Cycle and Business Policies  | 18 |
|    | - Economic Forecasting for Business - National Income -           |    |
|    | Accounting and Measurement                                        |    |
| VI | Inflation: Introduction- Types of Inflation- Causes of Inflation- | -  |
|    | Effects of Inflation-Measures to Check Inflation                  |    |

1. Varshney R.L. and Maheswari, K.L., Managerial Economics. Sultan & Sons., Publications, New Delhi.

#### **Reference Books:**

- 1. Jhingan. M.L. & Stephen J.K., Managerial Economics, Vrinda Publishers, New Delhi.
- 2. Gupta G.S., Managerial Economics, Tata McGraw Hill Education Pvt., Ltd., New Delhi, 2011.
- 3. Dr. Sankaran. S, Business Economics, Margham Publications, T.Nagar, Chennai, 2013.

#### **Web Resources:**

- 1.www.sxccal.edu.in
- 2.https://www.tutorialspoint.com
- 3.https://www.managementstudyguide.com

#### **Course Outcomes:**

On completion of the course, students should be able to

- CO 1: Understand the basic concepts of managerial economics and demand analysis.
- CO 2: Gain knowledge about production function, supply analysis and cost concepts.
- CO 3: Understand about pricing policies and practices.
- CO 4: Develop knowledge on profit planning and forecasting.
- CO 5: Gain knowledge on business cycle, national income and its measurement.

# Mapping of COs with POs & PSOs:

| CO/PO | PO |   |   |   |   |   |   | PSO |   |   |
|-------|----|---|---|---|---|---|---|-----|---|---|
|       | 1  | 2 | 3 | 4 | 5 | 1 | 2 | 3   | 4 | 5 |
| CO1   | S  | S | S | S | S | S | M | M   | S | S |
| CO2   | S  | S | S | S | M | S | M | M   | S | S |
| CO3   | S  | M | S | S | S | S | S | M   | S | S |
| CO4   | S  | S | S | M | M | S | M | M   | S | S |
| CO5   | S  | S | S | S | S | S | S | S   | S | S |

**S** - Strongly Correlated

**M** - Moderately Correlated

W – Weakly Correlated

N - No Correlation

| Semester-I /                | BUSINESS ENVIRONMENT AND | Course Code: PGCB |
|-----------------------------|--------------------------|-------------------|
| Core Course -II             | MANAGEMENT               |                   |
| <b>Instruction Hours: 6</b> | Credits:4                | Exam Hours: 3     |
| Internal Marks -25          | External Marks-75        | Total Marks: 100  |

| Cognitive<br>Level  Course Objectives | <ul> <li>K-1 Acquire/Remember</li> <li>K-2 Understand</li> <li>K-3 Apply</li> <li>K-4 Analyze</li> <li>K-5 Evaluate</li> <li>K-6 Create</li> <li>To impart knowledge about the basic concepts of business environme</li> <li>To provide knowledge on LPG and second-generation reforms.</li> <li>To educate the students about planning and organization.</li> </ul> | nt.   |  |  |  |  |
|---------------------------------------|----------------------------------------------------------------------------------------------------|-------|--|--|--|--|
|                                       | <ul> <li>To make the students to understand motivation theories and technique<br/>control.</li> </ul>                                                                                                    |       |  |  |  |  |
|                                       | To inculcate knowledge on corporate governance and ethics.                                                                                                    |       |  |  |  |  |
| UNIT                                  | CONTENT                                                                                                    | HOURS |  |  |  |  |
| I                                     | Business Environment                                                                                                    | 18    |  |  |  |  |
|                                       | Meaning and Elements of Business Environment, Factors affecting                                                                                                    |       |  |  |  |  |
|                                       | Business Environment – Economic Environment, Economic Policies,                                                                                                    |       |  |  |  |  |
|                                       | Economic Planning                                                                                                    |       |  |  |  |  |
| II                                    | Legal and Policy Environment                                                                                                    | 18    |  |  |  |  |
|                                       | Legal Environment of Business in India, Competition Policy, Consumer                                                                                                    |       |  |  |  |  |
|                                       | Protection, Environment Protection; Liberalization, Privatization and                                                                                                    |       |  |  |  |  |
|                                       | Globalization, Second Generation Reforms, Industrial Policy and                                                                                                    |       |  |  |  |  |
|                                       | Implementation, Industrial Growth and Structural Changes                                                                                                    |       |  |  |  |  |
| III                                   | Planning and Organization                                                                                                    | 18    |  |  |  |  |
|                                       | Planning - Objectives, Strategies, Types of Plans, Planning Process,                                                                                                    |       |  |  |  |  |
|                                       | Decision-Making, Organizing- Organizational Structure- Formal and                                                                                                    |       |  |  |  |  |
|                                       | Informal Organizations, Committees. Staffing- Meaning, Significance,                                                                                                    |       |  |  |  |  |
|                                       | Process                                                                                                    |       |  |  |  |  |
| IV                                    | Directing and Control                                                                                                    | 18    |  |  |  |  |
|                                       | Communication - Need, Importance, Types, Barriers, Motivation-                                                                                                    |       |  |  |  |  |
|                                       | Meaning, Importance, Methods of Motivation, Theories of Motivation-                                                                                                    |       |  |  |  |  |
|                                       | Maslow's Need Hierarchy Theory, McGregor's X Theory and Y Theory,                                                                                                    |       |  |  |  |  |
|                                       |                                                                                                    |       |  |  |  |  |

|    | Herzberg's Two Factor Model Theory, Controlling- Techniques of             |    |
|----|----------------------------------------------------------------------------|----|
|    | Control                                                                    |    |
| V  | Corporate Governance and Ethics                                            | 18 |
|    | Corporate Governance - Meaning, Importance- Features, Business Ethics      |    |
|    | - Meaning, Need, Features                                                  |    |
| VI | Global Trends in Business environment                                      |    |
|    | Empowering the Workforce, Smarter Business , Digitalization and Disruption | -  |

- 1. DinkarPagare, Business Management, Sultan Chand & Sons., New Delhi.
- 2. .Gupta.C.B., Business Environment, Sultan Chand & Sons., New Delhi.

#### **Reference Books:**

- 1. Francis Cherunilam, Business Environment and Policy, Himalaya Publishing House, New Delhi. 2013.
- 2. Dr.Sankaran.S., Business Environment, Margham Publications, Chennai, 2013.
- 3. Sharma. R.K &Shashi.K. Guptha, Business Organization & Management, Kalyani Publishers, Chennai, 2011.

#### Web Resources:

http://www.planningcommission.gov.in/aboutus/history/index.phpabout=abouttbdy.html http://www.answers.com/Q/impactof economic environment of business http://www.financialeconomicsof/2011/04/economic environment kinds of environment.html

#### **Course Outcomes**

On completion of the course, students should be able to

- CO 1: Understand the basic concepts of business environment.
- CO 2: Acquire knowledge about LPG and second-generation reforms.
- CO 3: Familiarize with functions of business management.
- CO 4: Expose to motivation theories and techniques of control.
- CO 5: Learn about corporate governance and ethics.

# **Mapping of COs with POs & PSOs:**

| CO/PO | PO |   |   |   |   |   | PSO |   |   |   |
|-------|----|---|---|---|---|---|-----|---|---|---|
|       | 1  | 2 | 3 | 4 | 5 | 1 | 2   | 3 | 4 | 5 |
| CO1   | S  | S | S | S | S | S | M   | M | S | S |
| CO2   | S  | S | S | S | S | S | M   | M | S | S |
| CO3   | S  | M | S | S | M | S | S   | M | S | S |
| CO4   | S  | S | S | S | S | S | M   | M | S | S |
| CO5   | S  | S | M | M | S | S | S   | S | S | S |

**S** - Strongly Correlated

**M** - Moderately Correlated

W – Weakly Correlated

**N** -No Correlation

| Semester-I                  | MARKETING MANAGEMENT | Course Code: PGCC |
|-----------------------------|----------------------|-------------------|
| Core Course -III            |                      |                   |
| <b>Instruction Hours: 6</b> | Credits:4            | Exam Hours: 3     |
| Internal Marks -25          | External Marks-75    | Total Marks: 100  |

| Cognitive<br>Level  Course Objectives | <ul> <li>K-1 Acquire/Remember</li> <li>K-2 Understand</li> <li>K-3 Apply</li> <li>K-4 Analyze</li> <li>K-5 Evaluate</li> <li>K-6 Create</li> <li>To provide knowledge to the students about Marketing Concepts</li> <li>Marketing, Social Media Marketing and Marketing Environment</li> <li>To educate students about Marketing Management and Consume</li> <li>To inculcate knowledge on product and pricing.</li> <li>To gain knowledge about Promotional Activities.</li> <li>To enable to learn about distribution channels.</li> </ul> | ·<br>· |
|---------------------------------------|----------------------------------------------------------------------------------------------------|--------|
| UNIT                                  | CONTENT                                                                                                    | HOURS  |
| I                                     | Introduction                                                                                                    | 18     |
|                                       | Introduction to Market, Marketing Management- Meaning and                                                                                                    |        |
|                                       | Definition –Evolution of Marketing – Marketing Concept – Green                                                                                                    |        |
|                                       | Marketing, Meaning and Elements, Social Media Marketing -                                                                                                    |        |
|                                       | Marketing Mix – Marketing Environment – Environmental factors                                                                                                    |        |
|                                       | affecting Marketing Functions                                                                                                    |        |
| II                                    | Marketing Management and Consumer Behaviour                                                                                                    | 18     |
|                                       | Marketing Management - Responsibilities of Marketing Manager                                                                                                    |        |
|                                       | - Marketing Plans - Planning Process - Marketing Organisation -                                                                                                    |        |
|                                       | Marketing Control – Consumer Behaviour – Influencing Factors –                                                                                                    |        |
|                                       | Market Segmentation                                                                                                    |        |
| III                                   | Product and Price                                                                                                    | 18     |
|                                       | Product - Concept - Product Mix - New Product Development -                                                                                                    |        |
|                                       | Product Life Cycle - Brand Strategy Decisions - Price, Pricing                                                                                                    |        |
|                                       | objectives - Factors affecting price - Methods and Procedure                                                                                                    |        |
| IV                                    | Promotion                                                                                                    | 18     |
|                                       | Promotion – Meaning – Promotion Mix – Objectives of Promotion                                                                                                    |        |

|    | - Strengths and Limitations of Promotion - Developing             |    |
|----|-------------------------------------------------------------------|----|
|    | Advertising Programme – e-Advertising –Personal Selling –         |    |
|    | Publicity                                                         |    |
|    | Practicum - Sales Promotion Techniques –Individual Activity by    |    |
|    | the students                                                      |    |
| V  | Distribution                                                      | 18 |
|    | Channels of Distribution – Meaning, Importance – Functions and    |    |
|    | Type of Distribution Channels – Selection of Channel – Intensity  |    |
|    | of Distribution – Wholesalers – Retailers                         |    |
| VI | International Marketing                                           |    |
|    | International Marketing - New Products and Services -Leadership   | -  |
|    | and Organisation for International Marketing -Ethics, Corporate   |    |
|    | Social Responsibility and Social Responsiveness in the context of |    |
|    | International Marketing                                           |    |

 Pillai R.S.N. &Bagavathi, Marketing Management, S.Chand& Company Private Limited, New Delhi, 2014

#### **Reference Books**

- 1. Dr.Gupta .C.B. & Dr. RajanNair.N., Marketing Management, Sultan Chand and Sons, New Delhi, 2008.
- 2. Sherlekar .S.A., Marketing Management, Himalaya Publishing House, New Delhi, 2012.
- 3. Dr. Natarajan.L., Marketing, Margham Publications, T.Nagar, Chennai, 2013.
- 4. Philip Kotler and Kevin Lane Ketter, Marketing Management, Pearson India Education Services Pvt.Ltd., Bengaluru, 2017.

#### Web Resources:

https://studentzone-ngasce.nmims.edu www.pondiuni.edu.in www.crectirupati.com

#### **Course Outcomes**

On completion of the course, students should be able to

- CO 1: Understand the concepts of Marketing.
- CO 2: Acquire knowledge in the field of Marketing Management and Consumer Behaviour.
- CO 3: Familiarise with the various aspects related to Product and price.
- CO 4: Develop knowledge on Promotional Activities.
- CO 5: Gain knowledge on Distribution Channels

## **Mapping of Cos with POs & PSOs:**

| CO/PO | PO |   |   |   | PSO |   |   |   |   |   |
|-------|----|---|---|---|-----|---|---|---|---|---|
|       | 1  | 2 | 3 | 4 | 5   | 1 | 2 | 3 | 4 | 5 |
| CO1   | S  | S | S | S | S   | S | S | S | M | S |
| CO2   | S  | S | S | S | S   | S | M | S | S | S |
| CO3   | S  | M | S | S | S   | S | S | M | S | S |
| CO4   | S  | S | S | M | S   | S | M | S | S | S |
| CO5   | S  | S | S | S | S   | S | S | S | S | S |

- **S** StronglyCorrelated
- **M** Moderately Correlated
- W WeaklyCorrelated
- N NoCorrelation

| Semester-I /<br>Course -IV  | CORPORATE LAWS    | Course Code: PGCD |
|-----------------------------|-------------------|-------------------|
| <b>Instruction Hours: 6</b> | Credits:4         | Exam Hours: 3     |
| Internal Marks -25          | External Marks-75 | Total Marks: 100  |

| Cognitive         | K-1 Acquire/Remember                                                |                                                                                               |  |  |  |  |  |  |  |
|-------------------|---------------------------------------------------------------------|-----------------------------------------------------------------------------------------------|--|--|--|--|--|--|--|
| Level             | K-2 Understand                                                      |                                                                                               |  |  |  |  |  |  |  |
|                   | K-3 Apply                                                           |                                                                                               |  |  |  |  |  |  |  |
|                   | K - 4 Analyze                                                       |                                                                                               |  |  |  |  |  |  |  |
|                   | K-5 Evaluate<br>K-6 Create                                          |                                                                                               |  |  |  |  |  |  |  |
| Course            | • To impart knowledge about the provisions of companies act.        |                                                                                               |  |  |  |  |  |  |  |
| <b>Objectives</b> |                                                                     | <ul> <li>To provide knowledge on Industries (Development and Regulation) Act, 1951</li> </ul> |  |  |  |  |  |  |  |
|                   |                                                                     | •                                                                                             |  |  |  |  |  |  |  |
|                   | To make the students to understand about Foreign Exchange Manage    | ement Act, 199                                                                                |  |  |  |  |  |  |  |
|                   | To inculcate knowledge about Consumer Protection Act.               |                                                                                               |  |  |  |  |  |  |  |
|                   | To educate the students on Water and Air Pollution Act.             |                                                                                               |  |  |  |  |  |  |  |
| UNIT              | CONTENT                                                             | HOURS                                                                                         |  |  |  |  |  |  |  |
| I                 | Companies Act                                                       | 18                                                                                            |  |  |  |  |  |  |  |
|                   | Companies Act (Amendment) 2013 relating to Company                  |                                                                                               |  |  |  |  |  |  |  |
|                   | Administration – Board of Directors – Managing Director –           |                                                                                               |  |  |  |  |  |  |  |
|                   | Provisions relating to various Types of Meetings                    |                                                                                               |  |  |  |  |  |  |  |
| II                | Industries (Development and Regulation) Act, 1951                   | 18                                                                                            |  |  |  |  |  |  |  |
|                   | Industries (Development and Regulation) Act, 1951 - Object -        |                                                                                               |  |  |  |  |  |  |  |
|                   | Definitions – Central Advisory Council – Development Council –      |                                                                                               |  |  |  |  |  |  |  |
|                   | Regulation of Scheduled Industries – Registration and Licensing –   |                                                                                               |  |  |  |  |  |  |  |
|                   | Investigation and Takeover of Management by Central Government –    |                                                                                               |  |  |  |  |  |  |  |
|                   | Effect of Central Government's Order – Management and Control of    |                                                                                               |  |  |  |  |  |  |  |
|                   | undertakings owned by Companies during Liquidation - Power to       |                                                                                               |  |  |  |  |  |  |  |
|                   | provide Relief Measures – Power to exempt Special Cases – Penalties |                                                                                               |  |  |  |  |  |  |  |
| III               | Foreign Exchange Management Act, 1999                               | 18                                                                                            |  |  |  |  |  |  |  |
|                   | Foreign Exchange Management Act, 1999 –Definition of terms –        |                                                                                               |  |  |  |  |  |  |  |
|                   | Regulation and Management of Foreign Exchange - Authorized          |                                                                                               |  |  |  |  |  |  |  |
|                   | Person – Contravention and Penalties –Adjudication and Penalties –  |                                                                                               |  |  |  |  |  |  |  |
|                   | Directorate of Enforcement                                          |                                                                                               |  |  |  |  |  |  |  |
| IV                | Consumer Protection Act, 1986                                       | 18                                                                                            |  |  |  |  |  |  |  |

|    | Consumer Protection Act 1986 – Definition – Consumer Protection      |    |
|----|----------------------------------------------------------------------|----|
|    | Council – Consumer Disputes Redressel Agencies – District Forum –    |    |
|    | State Commission – National Commission                               |    |
| V  | Water and Air (Prevention and Control of Pollution) Act              | 18 |
|    | Water (Prevention and Control of Pollution) Act, 1974 - Definition – |    |
|    | Functions and Powers of various Boards - Compliance regarding        |    |
|    | Discharges causing Pollution, Penalties and Offences - Air           |    |
|    | (Prevention and Control of Pollution) Act, 1981 - Definitions -      |    |
|    | Functions and Powers of various Board - Duties of Occupier of        |    |
|    | Specified Industries to ensure adherence to Standard Offences by     |    |
|    | Companies                                                            |    |
| VI | Introduction to Company Law                                          | -  |
|    | Characteristics of a Company-Lifting of Corporate Veil- Type of      |    |
|    | Companies including One Person Company, Small Company and            |    |
|    | Dormant Company-Association not for Profit – Illegal Association     |    |

- 1. Dr.Sankaran.S, Corporate and Economic Laws, Margham Publications, Chennai, 2017.
- Kapoor N.D. &Dr.G.K.Kapoor, Corporate Laws and Secretarial Practice, Premier Book Company, New Delhi, 2016.

#### **Reference Books:**

- 1. TejpalSheth, Corporate Laws, Taxman Publication, Mumbai.
- 2. S.S.Gulshan and G.K.Kapoor, Economic and other Legislations, Sultan Chand&Sons, New Delhi.

#### Web Resources:

https://indiankanoon.org.doc

https://labour.gov.in

https://www.lawctopus.com.foreign

#### **Course Outcomes**

On completion of the course, students should be able to

CO1: Understand the provisions of companies act.

CO2: Learn about Industries (Development and Regulation) Act.

CO3: Gain knowledge about the Foreign Exchange Management Act.

CO4: Familiar with the Consumer Protection Act.

CO5: Develop knowledge on Water and Air (Prevention and control of pollution) Act.

# Mapping of COs with POs & PSOs:

| CO/PO |   |   | PO |   |   |   |   | PSO |   |   |
|-------|---|---|----|---|---|---|---|-----|---|---|
|       | 1 | 2 | 3  | 4 | 5 | 1 | 2 | 3   | 4 | 5 |
| CO1   | S | M | S  | S | S | S | M | S   | S | S |
| CO2   | S | S | S  | S | S | S | S | M   | S | S |
| CO3   | M | M | S  | S | M | S | S | S   | S | S |
| CO4   | S | S | S  | S | S | S | M | S   | S | S |
| CO5   | S | S | M  | M | S | S | S | S   | S | S |

**S** - Strongly Correlated

**M** - Moderately Correlated

W – Weakly Correlated

N – No Correlation

| Semester-I /                | ORGANISATIONAL BEHAVIOUR | Course Code: PGCE1 |
|-----------------------------|--------------------------|--------------------|
| Elective Course -I          |                          |                    |
| <b>Instruction Hours: 6</b> | Credits:4                | Exam Hours: 3      |
| Internal Marks -25          | External Marks-75        | Total Marks: 100   |

| Course<br>Objectives | <ul> <li>K-1 Acquire/Remember</li> <li>K-2 Understand</li> <li>K-3 Apply</li> <li>K-4 Analyze</li> <li>K-5 Evaluate</li> <li>K-6 Create</li> <li>To equip the students with the concepts relating to organisational behander</li> <li>To inculcate knowledge about group dynamics and team development</li> <li>To educate the students about leadership.</li> <li>To make the students to understand about organisational conflict.</li> <li>To impart knowledge about organisational changes and development.</li> </ul> | t.    |  |  |  |  |
|----------------------|----------------------------------------------------------------------------------------------------|-------|--|--|--|--|
| UNIT                 | CONTENT                                                                                                    | HOURS |  |  |  |  |
| I                    | Organisational Behaviour Concept and Significance- Organisational                                                                                                    | 18    |  |  |  |  |
|                      | Behaviour: Individual Behaviour, Group Behaviour, Emergence and                                                                                                    |       |  |  |  |  |
|                      | Ethical Perspective- Attitudes, Perception, Learning, Personality,                                                                                                    |       |  |  |  |  |
|                      | Transaction Analysis                                                                                                    | 10    |  |  |  |  |
| II                   | Group Dynamics and Team Development Definition and                                                                                                    | 18    |  |  |  |  |
|                      | Importance, Types of Groups, Group Formation, Group Development,  Group Imposition, Group Performance Factors: Principle Centred                                                                                                    |       |  |  |  |  |
|                      | Group Imposition. Group Performance Factors; Principle Centred  Approach to Team Development                                                                                                    |       |  |  |  |  |
| III                  | Leadership Leadership - Definition - Concept- Features - Types -                                                                                                    | 18    |  |  |  |  |
|                      | Qualities - Leadership Styles and Theories, Managerial Grid, Likert's                                                                                                    |       |  |  |  |  |
|                      | Four Systems of leadership                                                                                                    |       |  |  |  |  |
| IV                   | Organisational Conflict Sources of Conflict – Aspects - Levels -                                                                                                    | 18    |  |  |  |  |
|                      | Types of Conflict - Organisational Conflict - Resolution Strategies                                                                                                    |       |  |  |  |  |
| V                    | Organisational Change and Development Concept - Need -                                                                                                    | 18    |  |  |  |  |
|                      | Reasons - Resistance to Change - Overcoming the Resistance to                                                                                                    |       |  |  |  |  |
|                      | Change - Organisational Development - Organisational Diagnosis -                                                                                                    |       |  |  |  |  |
|                      | Intervention                                                                                                    |       |  |  |  |  |

1. Prasad. L.M., OrganisationalBehaviour, Sultan Chand & Sons, New Delhi., 2019.

#### **Reference Books**

- 1. Balaji.C.D., OrganisationalBehaviour, Margham Publications, Chennai, 2016.
- 2. Dr.Jayashankar, OrganisationalBehaviour, Margham Publications, Chennai, 2016.
- 3. Robbins Stephen. P, OrganisationalBehaviour, Prentice Hall, New Delhi.
- 4. Khanka.S.S, OrganisationalBehaviour, Sultan Chand & Sons, New Delhi.

#### Web Resources:

www.crectirupati.com

www.tmv.edu.in

www.sxccal.edu

#### **Course Outcomes**

On completion of the course, students should be able to

- CO 1: Understand the concepts relating to organisational behaviour.
- CO 2: Learn about group dynamics and team development.
- CO 3: Familiarise with leadership styles.
- CO 4: Gain knowledge on organisational conflict.
- CO 5: Learn about the organisational changes and development

#### **Mapping of Cos with POs & PSOs:**

| CO/PO |   |   | PO |   |   |   |   | PSO |   |   |
|-------|---|---|----|---|---|---|---|-----|---|---|
|       | 1 | 2 | 3  | 4 | 5 | 1 | 2 | 3   | 4 | 5 |
| CO1   | S | M | S  | S | S | S | M | S   | S | S |
| CO2   | S | S | S  | S | S | S | S | M   | S | S |
| CO3   | M | M | S  | S | M | S | S | S   | S | S |
| CO4   | S | S | S  | S | S | S | M | S   | S | S |
| CO5   | S | S | M  | M | S | S | S | S   | S | S |

- **S** Strongly Correlated
- **M** Moderately Correlated
- W Weakly Correlated
- N No Correlation

| Semester-II /               | ADVANCED FINANCIAL | Course Code: PGCE |
|-----------------------------|--------------------|-------------------|
| Core Course -V              | MANAGEMENT         |                   |
| <b>Instruction Hours: 6</b> | Credits:5          | Exam Hours: 3     |
| Internal Marks -25          | External Marks-75  | Total Marks: 100  |

| Level   K - 2                                                                                                    | Cognitive  | K-1 Acquire/ Remember                                                          |       |  |  |  |  |
|----------------------------------------------------------------------------------------------------|------------|--------------------------------------------------------------------------------|-------|--|--|--|--|
| K - 3                                                                                                    |            |                                                                                |       |  |  |  |  |
| K-5   Evaluate   K-6   Create                                                                                                    |            | <b>K</b> − <b>3</b> Apply                                                      |       |  |  |  |  |
| K-6   Create                                                                                                    |            | •                                                                              |       |  |  |  |  |
| Objectives  To impart knowledge about basic concepts of financial management.  To provide knowledge on working capital management.  To educate the students on receivables and inventory management.  To inculcate knowledge about risk, return and valuation of securities.  To make the students to understand dividend policy.  UNIT  CONTENT  HOURS  I Introduction Financial Management: Meaning, Nature and Scope of Finance; Financial Goal Profit vs. Wealth Maximisation; Finance Functions – Investment, Financing and Dividend Decisions  Working Capital Management Working Capital Management – Determinants of Working Capital – Forecasting of Working Capital Requirements – Cash Management – Motives of holding Cash – Stages in Cash Management: Cash Planning, Collection and Disbursement of Cash, Optimum Cash Balance – Boumul Model – Investment of Surplus Cash  III Receivables Management Receivables Management – Objectives – Factors influencing size of Receivables – Credit Policy – Credit Standard – Credit Term – Collection Policy Incremental Analysis - Inventory Management – Meaning – Types of Inventory – Purpose of holding Inventory – Excess or inadequate Inventory – EOQ – Levels of Stock -: Reorder Level, Minimum Level and Maximum Level |            |                                                                                |       |  |  |  |  |
| Objectives  • To provide knowledge on working capital management. • To educate the students on receivables and inventory management. • To inculcate knowledge about risk, return and valuation of securities. • To make the students to understand dividend policy.  UNIT  CONTENT  HOURS  I Introduction Financial Management: Meaning, Nature and Scope of Finance; Financial Goal – Profit vs. Wealth Maximisation; Finance Functions – Investment, Financing and Dividend Decisions  II Working Capital Management Working Capital Management – Determinants of Working Capital – Forecasting of Working Capital Requirements – Cash Management – Motives of holding Cash – Stages in Cash Management: Cash Planning, Collection and Disbursement of Cash, Optimum Cash Balance – Boumul Model – Investment of Surplus Cash  III Receivables Management Receivables Management – Objectives – Factors influencing size of Receivables – Credit Policy – Credit Standard – Credit Term – Collection Policy – Incremental Analysis - Inventory Management – Meaning – Types of Inventory – Purpose of holding Inventory – Excess or inadequate Inventory – EOQ – Levels of Stock -: Reorder Level, Minimum Level and Maximum Level                                                        |            |                                                                                |       |  |  |  |  |
| To educate the students on receivables and inventory management.  To inculcate knowledge about risk, return and valuation of securities.  To make the students to understand dividend policy.  UNIT  CONTENT  HOURS  I Introduction Financial Management: Meaning, Nature and Scope of Finance; Financial Goal Profit vs. Wealth Maximisation; Finance Functions – Investment, Financing and Dividend Decisions  Working Capital Management Working Capital Management – Determinants of Working Capital – Forecasting of Working Capital Requirements – Cash Management – Motives of holding Cash – Stages in Cash Management: Cash Planning, Collection and Disbursement of Cash, Optimum Cash Balance – Boumul Model – Investment of Surplus Cash  Receivables Management Receivables Management – Objectives – Factors influencing size of Receivables – Credit Policy – Credit Standard – Credit Term – Collection Policy – Incremental Analysis - Inventory Management – Meaning – Types of Inventory – Purpose of holding Inventory – Excess or inadequate Inventory – EOQ – Levels of Stock -: Reorder Level, Minimum Level and Maximum Level                                                                                                    |            |                                                                                |       |  |  |  |  |
| To inculcate knowledge about risk, return and valuation of securities. To make the students to understand dividend policy.  UNIT CONTENT HOURS  I Introduction Financial Management: Meaning, Nature and Scope of Finance; Financial Goal Profit vs. Wealth Maximisation; Finance Functions – Investment, Financing and Dividend Decisions  II Working Capital Management Working Capital Management – Determinants of Working Capital – Forecasting of Working Capital Requirements – Cash Management – Motives of holding Cash – Stages in Cash Management: Cash Planning, Collection and Disbursement of Cash, Optimum Cash Balance – Boumul Model – Investment of Surplus Cash  III Receivables Management Receivables Management – Objectives – Factors influencing size of Receivables – Credit Policy – Credit Standard – Credit Term – Collection Policy Incremental Analysis – Inventory Management – Meaning – Types of Inventory – Purpose of holding Inventory – Excess or inadequate Inventory – EOQ – Levels of Stock -: Reorder Level, Minimum Level and Maximum Level                                                                                                    | Objectives |                                                                                |       |  |  |  |  |
| To make the students to understand dividend policy.  UNIT  CONTENT  Introduction  Financial Management: Meaning, Nature and Scope of Finance; Financial Goal  Profit vs. Wealth Maximisation; Finance Functions – Investment, Financing and Dividend Decisions  II Working Capital Management  Working Capital Management – Determinants of Working Capital – Forecasting of Working Capital Requirements – Cash Management – Motives of holding Cash – Stages in Cash Management: Cash Planning, Collection and Disbursement of Cash, Optimum Cash Balance – Boumul Model – Investment of Surplus Cash  III Receivables Management  Receivables Management – Objectives – Factors influencing size of Receivables – Credit Policy – Credit Standard – Credit Term – Collection Policy – Incremental Analysis – Inventory Management – Meaning – Types of Inventory – Purpose of holding Inventory – Excess or inadequate Inventory – EOQ – Levels of Stock -: Reorder Level, Minimum Level and Maximum Level                                                                                                    |            | • To educate the students on receivables and inventory management.             |       |  |  |  |  |
| UNIT  CONTENT  HOURS  I Introduction Financial Management: Meaning, Nature and Scope of Finance; Financial Goal Profit vs. Wealth Maximisation; Finance Functions – Investment, Financing and Dividend Decisions  II Working Capital Management Working Capital Management – Determinants of Working Capital – Forecasting of Working Capital Requirements – Cash Management – Motives of holding Cash – Stages in Cash Management: Cash Planning, Collection and Disbursement of Cash, Optimum Cash Balance – Boumul Model – Investment of Surplus Cash  III Receivables Management Receivables Management – Objectives – Factors influencing size of Receivables – Credit Policy – Credit Standard – Credit Term –Collection Policy Incremental Analysis - Inventory Management – Meaning – Types of Inventory – Purpose of holding Inventory – Excess or inadequate Inventory – EOQ – Levels of Stock -: Reorder Level, Minimum Level and Maximum Level                                                                                                    |            | • To inculcate knowledge about risk, return and valuation of securities.       |       |  |  |  |  |
| I Introduction Financial Management: Meaning, Nature and Scope of Finance; Financial Goal Profit vs. Wealth Maximisation; Finance Functions – Investment, Financing and Dividend Decisions  II Working Capital Management Working Capital Management – Determinants of Working Capital – Forecasting of Working Capital Requirements – Cash Management – Motives of holding Cash – Stages in Cash Management: Cash Planning, Collection and Disbursement of Cash, Optimum Cash Balance – Boumul Model – Investment of Surplus Cash  III Receivables Management Receivables Management – Objectives – Factors influencing size of Receivables – Credit Policy – Credit Standard – Credit Term – Collection Policy – Incremental Analysis - Inventory Management – Meaning – Types of Inventory – Purpose of holding Inventory – Excess or inadequate Inventory – EOQ – Levels of Stock -: Reorder Level, Minimum Level and Maximum Level                                                                                                    |            | • To make the students to understand dividend policy.                          |       |  |  |  |  |
| Financial Management: Meaning, Nature and Scope of Finance; Financial Goal  Profit vs. Wealth Maximisation; Finance Functions – Investment, Financing and Dividend Decisions  II Working Capital Management  Working Capital Management – Determinants of Working Capital – Forecasting of Working Capital Requirements – Cash Management – Motives of holding Cash – Stages in Cash Management: Cash Planning, Collection and Disbursement of Cash, Optimum Cash Balance – Boumul Model – Investment of Surplus Cash  III Receivables Management  Receivables Management – Objectives – Factors influencing size of Receivables – Credit Policy – Credit Standard – Credit Term – Collection Policy – Incremental Analysis - Inventory Management – Meaning – Types of Inventory – Purpose of holding Inventory – Excess or inadequate Inventory – EOQ – Levels of Stock -: Reorder Level, Minimum Level and Maximum Level                                                                                                    | UNIT       | CONTENT                                                                        | HOURS |  |  |  |  |
| Financial Management: Meaning, Nature and Scope of Finance; Financial Goal  Profit vs. Wealth Maximisation; Finance Functions – Investment, Financing and Dividend Decisions  II Working Capital Management  Working Capital Management – Determinants of Working Capital – Forecasting of Working Capital Requirements – Cash Management – Motives of holding Cash – Stages in Cash Management: Cash Planning, Collection and Disbursement of Cash, Optimum Cash Balance – Boumul Model – Investment of Surplus Cash  III Receivables Management  Receivables Management – Objectives – Factors influencing size of Receivables – Credit Policy – Credit Standard – Credit Term – Collection Policy – Incremental Analysis - Inventory Management – Meaning – Types of Inventory – Purpose of holding Inventory – Excess or inadequate Inventory – EOQ – Levels of Stock -: Reorder Level, Minimum Level and Maximum Level                                                                                                    | T.         |                                                                                | 10    |  |  |  |  |
| - Profit vs. Wealth Maximisation; Finance Functions – Investment, Financing and Dividend Decisions  II Working Capital Management Working Capital Management – Determinants of Working Capital – Forecasting of Working Capital Requirements – Cash Management – Motives of holding Cash – Stages in Cash Management: Cash Planning, Collection and Disbursement of Cash, Optimum Cash Balance – Boumul Model – Investment of Surplus Cash  III Receivables Management Receivables Management – Objectives – Factors influencing size of Receivables – Credit Policy – Credit Standard – Credit Term – Collection Policy – Incremental Analysis - Inventory Management – Meaning – Types of Inventory – Purpose of holding Inventory – Excess or inadequate Inventory – EOQ – Levels of Stock -: Reorder Level, Minimum Level and Maximum Level                                                                                                    | 1          | Introduction                                                                   | 18    |  |  |  |  |
| and Dividend Decisions  II Working Capital Management Working Capital Management – Determinants of Working Capital – Forecasting of Working Capital Requirements – Cash Management – Motives of holding Cash – Stages in Cash Management: Cash Planning, Collection and Disbursement of Cash, Optimum Cash Balance – Boumul Model – Investment of Surplus Cash  III Receivables Management Receivables Management – Objectives – Factors influencing size of Receivables – Credit Policy – Credit Standard – Credit Term – Collection Policy – Incremental Analysis - Inventory Management – Meaning – Types of Inventory – Purpose of holding Inventory – Excess or inadequate Inventory – EOQ – Levels of Stock -: Reorder Level, Minimum Level and Maximum Level                                                                                                    |            | Financial Management: Meaning, Nature and Scope of Finance; Financial Goal     |       |  |  |  |  |
| II Working Capital Management Working Capital Management – Determinants of Working Capital – Forecasting of Working Capital Requirements – Cash Management – Motives of holding Cash – Stages in Cash Management: Cash Planning, Collection and Disbursement of Cash, Optimum Cash Balance – Boumul Model – Investment of Surplus Cash  III Receivables Management Receivables Management – Objectives – Factors influencing size of Receivables – Credit Policy – Credit Standard – Credit Term – Collection Policy – Incremental Analysis - Inventory Management – Meaning – Types of Inventory – Purpose of holding Inventory – Excess or inadequate Inventory – EOQ – Levels of Stock -: Reorder Level, Minimum Level and Maximum Level                                                                                                    |            | - Profit vs. Wealth Maximisation; Finance Functions - Investment, Financing    |       |  |  |  |  |
| Working Capital Management – Determinants of Working Capital – Forecasting of Working Capital Requirements – Cash Management – Motives of holding Cash – Stages in Cash Management: Cash Planning, Collection and Disbursement of Cash, Optimum Cash Balance – Boumul Model – Investment of Surplus Cash  III Receivables Management Receivables Management – Objectives – Factors influencing size of Receivables – Credit Policy – Credit Standard – Credit Term –Collection Policy – Incremental Analysis - Inventory Management – Meaning – Types of Inventory – Purpose of holding Inventory – Excess or inadequate Inventory – EOQ – Levels of Stock -: Reorder Level, Minimum Level and Maximum Level                                                                                                    |            | and Dividend Decisions                                                         |       |  |  |  |  |
| of Working Capital Requirements – Cash Management – Motives of holding Cash – Stages in Cash Management: Cash Planning, Collection and Disbursement of Cash, Optimum Cash Balance – Boumul Model – Investment of Surplus Cash  III Receivables Management – Objectives – Factors influencing size of Receivables – Credit Policy – Credit Standard – Credit Term – Collection Policy – Incremental Analysis – Inventory Management – Meaning – Types of Inventory – Purpose of holding Inventory – Excess or inadequate Inventory – EOQ – Levels of Stock -: Reorder Level, Minimum Level and Maximum Level                                                                                                    | II         | Working Capital Management 18                                                  |       |  |  |  |  |
| holding Cash — Stages in Cash Management: Cash Planning, Collection and Disbursement of Cash, Optimum Cash Balance — Boumul Model — Investment of Surplus Cash  III Receivables Management Receivables Management — Objectives — Factors influencing size of Receivables — Credit Policy — Credit Standard — Credit Term — Collection Policy — Incremental Analysis - Inventory Management — Meaning — Types of Inventory — Purpose of holding Inventory — Excess or inadequate Inventory — EOQ — Levels of Stock -: Reorder Level, Minimum Level and Maximum Level                                                                                                    |            | Working Capital Management – Determinants of Working Capital – Forecasting     |       |  |  |  |  |
| Disbursement of Cash, Optimum Cash Balance – Boumul Model – Investment of Surplus Cash  III Receivables Management 18  Receivables Management – Objectives – Factors influencing size of Receivables – Credit Policy – Credit Standard – Credit Term – Collection Policy – Incremental Analysis – Inventory Management – Meaning – Types of Inventory – Purpose of holding Inventory – Excess or inadequate Inventory – EOQ – Levels of Stock -: Reorder Level, Minimum Level and Maximum Level                                                                                                    |            | of Working Capital Requirements - Cash Management - Motives of                 |       |  |  |  |  |
| of Surplus Cash  III Receivables Management 18  Receivables Management — Objectives — Factors influencing size of Receivables — Credit Policy — Credit Standard — Credit Term — Collection Policy — Incremental Analysis - Inventory Management — Meaning — Types of Inventory — Purpose of holding Inventory — Excess or inadequate Inventory — EOQ — Levels of Stock -: Reorder Level, Minimum Level and Maximum Level                                                                                                    |            | holding Cash - Stages in Cash Management: Cash Planning, Collection and        |       |  |  |  |  |
| III Receivables Management  Receivables Management – Objectives – Factors influencing size of Receivables – Credit Policy – Credit Standard – Credit Term – Collection Policy  Incremental Analysis - Inventory Management – Meaning – Types of Inventory – Purpose of holding Inventory – Excess or inadequate Inventory – EOQ – Levels of Stock -: Reorder Level, Minimum Level and Maximum Level                                                                                                    |            | Disbursement of Cash, Optimum Cash Balance – Boumul Model – Investment         |       |  |  |  |  |
| Receivables Management – Objectives – Factors influencing size of Receivables – Credit Policy – Credit Standard – Credit Term – Collection Policy  – Incremental Analysis - Inventory Management – Meaning – Types of Inventory – Purpose of holding Inventory – Excess or inadequate Inventory – EOQ – Levels of Stock -: Reorder Level, Minimum Level and Maximum Level                                                                                                    |            | of Surplus Cash                                                                |       |  |  |  |  |
| Receivables – Credit Policy – Credit Standard – Credit Term –Collection Policy – Incremental Analysis - Inventory Management – Meaning – Types of Inventory – Purpose of holding Inventory – Excess or inadequate Inventory – EOQ – Levels of Stock -: Reorder Level, Minimum Level and Maximum Level                                                                                                    | III        | Receivables Management                                                         | 18    |  |  |  |  |
| <ul> <li>Incremental Analysis - Inventory Management - Meaning - Types of</li> <li>Inventory - Purpose of holding Inventory - Excess or inadequate Inventory -</li> <li>EOQ - Levels of Stock -: Reorder Level, Minimum Level and Maximum Level</li> </ul>                                                                                                    |            | Receivables Management - Objectives - Factors influencing size of              |       |  |  |  |  |
| Inventory – Purpose of holding Inventory – Excess or inadequate Inventory – EOQ – Levels of Stock -: Reorder Level, Minimum Level and Maximum Level                                                                                                    |            | Receivables – Credit Policy – Credit Standard – Credit Term –Collection Policy |       |  |  |  |  |
| EOQ – Levels of Stock -: Reorder Level, Minimum Level and Maximum Level                                                                                                    |            | - Incremental Analysis - Inventory Management - Meaning - Types of             |       |  |  |  |  |
|                                                                                                    |            | Inventory - Purpose of holding Inventory - Excess or inadequate Inventory -    |       |  |  |  |  |
| T 1 . ADC VED FON THE                                                                                                    |            | EOQ – Levels of Stock -: Reorder Level, Minimum Level and Maximum Level        |       |  |  |  |  |
| - Techniques - ABC, VED, FSN and HML Analysis                                                                                                    |            | - Techniques - ABC, VED, FSN and HML Analysis                                  |       |  |  |  |  |

| IV | Risk and Returnand Valuation of Securities                                  | 18 |
|----|-----------------------------------------------------------------------------|----|
|    | Risk and Return - Meaning of Risk - Types - Relationship between Risk and   |    |
|    | Return. Valuation of Securities - Valuation concept - Bond Valuation -      |    |
|    | Valuation of Preference Shares, Equity Valuation – Dividend Valuation       |    |
|    | approach, Earnings Capitalization approach                                  |    |
| V  | Dividend Policy                                                             | 18 |
|    | Dividend - Meaning - Forms of Dividend - Dividend Policy - Meaning and      |    |
|    | Definition - Nature and Objectives - Determinants of Dividend Policy -      |    |
|    | Dividend Theories – Walter's Model, Gordon's Model, Modigliani-Miller       |    |
|    | Model                                                                       |    |
| VI | Financing Planning                                                          | -  |
|    | Financial Planning - Objectives of Financial Planning - Factors influencing |    |
|    | Financial Planning –Estimating Capital Requirements- Capitalisation         |    |

Dr. Maheshwari S.N, Financial Management, Sultan Chand & Sons, New Delhi, 15<sup>th</sup> Edition 2018.

#### **Reference Books:**

- Dr. Prasanna Chandra, Fundamentals of Financial Management, TMH Publication, Mumbai, 2011.
- 2. Khan & Jain, Financial Management, Tata Mcgraw Hill Publisher, New Delhi.
- 3. Pandey. I.M., Financial Management, Sultan Chand & Sons., New Delhi.
- 4. Dr. Ramachandran R. & Dr. Srinivasan R., Financial Management, Sriram
- 5. Publications, Tiruchi, 2010.
- 6. Rustagi. R.P., Financial Management: Theory, Concept and Problems, Galgotia.
- 7. Sharma & Gupta, Financial Management, Kalyani Publication, Chennai.

#### **Web-Resources:**

icmai.in https://examupdates.in https://gurukpo.com

#### **Course Outcomes**

On completion of the course, students should be able to

- CO 1: Understand the basic concepts of financial management.
- CO 2: Estimate working capital requirements and cash planning.
- CO 3: Evaluate credit policies and assess various inventory levels.
- CO 4: Analyze risk and return, compute value of securities.
- CO 5: Acquire knowledge on dividend policy and theories of dividend policy.

## **Mapping of COs with POs & PSOs:**

| СО/РО |   |   | PO |   |   |   |   | PSC | ) |   |
|-------|---|---|----|---|---|---|---|-----|---|---|
|       | 1 | 2 | 3  | 4 | 5 | 1 | 2 | 3   | 4 | 5 |
| CO1   | S | S | S  | S | S | S | M | M   | S | S |
| CO2   | S | S | S  | S | S | S | M | M   | S | S |
| CO3   | S | M | S  | S | M | S | S | M   | S | S |
| CO4   | S | S | S  | S | S | S | M | M   | S | S |
| CO5   | S | S | M  | M | S | S | S | S   | S | S |

- **S** Strongly Correlated
- **M** Moderately Correlated
- W Weakly Correlated
- N -No Correlation

| Semester-II / Core Course -VI | STRATEGIC MANAGEMENT | Course Code: PGCF |
|-------------------------------|----------------------|-------------------|
| Instruction Hours: 6          | Credits:5            | Exam Hours: 3     |
| Internal Marks -25            | External Marks-75    | Total Marks: 100  |

|                  | K-1 Acquire/Remember                                                     |        |  |  |  |
|------------------|--------------------------------------------------------------------------|--------|--|--|--|
|                  | K-1 Acquire/Remember  K-2 Understand                                     |        |  |  |  |
| CognitiveLevel   | X – 3 ApplyAn                                                            |        |  |  |  |
|                  | K-4 alyze                                                                |        |  |  |  |
|                  | K-5 Evaluate                                                             |        |  |  |  |
|                  | K-6 Create                                                               |        |  |  |  |
|                  | neCourseaims                                                             |        |  |  |  |
| CourseObjectives | To provide knowledge about leadership and decision making strat          | egies. |  |  |  |
|                  | To impart knowledge about situation analysis.                            |        |  |  |  |
|                  | To educate the students on corporate strategies.                         |        |  |  |  |
|                  | To gain knowledge on business strategies.                                |        |  |  |  |
|                  | To inculcate knowledge about strategic evaluation and control.           |        |  |  |  |
| UNIT             | CONTENT                                                                  | HOURS  |  |  |  |
| I                | Introduction                                                             | 18     |  |  |  |
|                  | Definition – Benefits – Risks – Strategic Change, Reasons- Resistance to |        |  |  |  |
|                  | Strategic Changes – Overcoming the Resistance. Strategic Leadership –    |        |  |  |  |
|                  | Functions – Features – Kinds. Implementation and Decision Making         |        |  |  |  |
|                  |                                                                          |        |  |  |  |
| II               | Situation Analysis                                                       | 18     |  |  |  |
|                  | SWOT Analysis – Environmental Scanning and Industry Analysis –           |        |  |  |  |
|                  | Vision –Mission – Goals and Objectives – Social Responsibility and       |        |  |  |  |
|                  | Business Ethics                                                          |        |  |  |  |
| III              | CorporateStrategies                                                      | 18     |  |  |  |
|                  | Corporate Strategies – Grand Strategies – Stability Strategies –         |        |  |  |  |
|                  | Expansion Strategies – Retrenchment Strategies – Combination             |        |  |  |  |
|                  | Strategies                                                               |        |  |  |  |
| IV               | Business Strategies                                                      | 18     |  |  |  |
|                  | Business Strategies – Total Quality Management – Functional Strategies   |        |  |  |  |
|                  | BCG Growth - Share Matrix – Strategic Choice –Development of             |        |  |  |  |
|                  | Policies                                                                 |        |  |  |  |
| 1                | 1                                                                        |        |  |  |  |

| V             | Strategic Control and Evaluation                                         | 18 |
|---------------|--------------------------------------------------------------------------|----|
|               | Strategic Control and Evaluation – Establishing Strategic Control –      |    |
|               | Premise Control Implementation Control – Strategic Surveillance –        |    |
|               | Special Alert Control – Techniques of Strategic Control and Evaluation - |    |
|               | Strategic Issues in Managing Technology and Innovation                   |    |
| Self Learning | Global Strategy                                                          |    |
| Unit VI       | Analyzing Competitive advantage in International context, Global Value   |    |
|               | Chain, Global Integration versus National Differentiation                |    |

AzharKazmi, Strategic Management, Tata McGraw, Hill Publishing Company Ltd, 7
 West Patel Nagar, New Delhi, 2015.

#### **Reference Books:**

- 1. Charles W.L., Hill, Gareth R. Jones, Strategic Management, Biztantra,
- 2. New Delhi, 2008.
- 3. Dr. Singh, S.P. Strategic Management, AITBS Publishers, New Delhi, 2016.
- 4. Singh U.K., Narayan. B., Strategic Management, ANMOL Publications Pvt. Ltd., New Delhi.

#### Web Resources:

- 1. www.sasurieengg.com
- 2. www.rjspm.com
- 3. www.pondiuni.edu.in

| CourseOutcomes | Oncompletionofthecourse, students should be able to                  |
|----------------|----------------------------------------------------------------------|
|                | CO 1: Learn about leadership and decision making strategies.         |
|                | CO 2: Acquire knowledge about situation analysis.                    |
|                | CO 3: Familiarise with corporate strategies.                         |
|                | CO 4: Understand the strategies relating to business units.          |
|                | CO 5: Gain knowledge on strategic evaluation and control strategies. |

# Mapping of COs with POs & PSOs:

| CO/PO | PO |   |   |   | PO PSO |   |   |   |   |   |
|-------|----|---|---|---|--------|---|---|---|---|---|
|       | 1  | 2 | 3 | 4 | 5      | 1 | 2 | 3 | 4 | 5 |
| CO1   | S  | S | S | S | S      | S | S | S | M | S |
| CO2   | S  | S | S | S | S      | S | S | M | S | S |
| CO3   | S  | M | S | S | M      | S | S | S | M | S |
| CO4   | S  | S | S | S | S      | S | S | S | S | S |
| CO5   | S  | S | M | S | S      | S | S | S | S | S |

S - StronglyCorrelated

**M** - Moderately Correlated

W - WeaklyCorrelated

N - NoCorrelation

| Semester-II / Core Course -VIII | MS OFFICE AND ACCOUNTING  | Course Code: PGCHa |
|---------------------------------|---------------------------|--------------------|
|                                 | SOFTWARE PACKAGE - THEORY |                    |
| <b>Instruction Hours: 2</b>     | Credits:2                 | Exam Hours: 3      |
| Internal Marks -10              | External Marks-30         | Total Marks: 40    |

K-1 Acquire/Rememb

| Cognitive | K-2 erUnderstand                                                          |                                                                |  |  |  |  |  |  |  |  |  |  |
|-----------|---------------------------------------------------------------------------|----------------------------------------------------------------|--|--|--|--|--|--|--|--|--|--|
| Lovel     |                                                                           |                                                                |  |  |  |  |  |  |  |  |  |  |
| Level     | 11 3                                                                      |                                                                |  |  |  |  |  |  |  |  |  |  |
|           | K - 4 Analyze K - 5 Evaluate                                              |                                                                |  |  |  |  |  |  |  |  |  |  |
|           | K-6 Cre                                                                   |                                                                |  |  |  |  |  |  |  |  |  |  |
|           | ate                                                                       |                                                                |  |  |  |  |  |  |  |  |  |  |
| Course    | To make the students to understand the basics of computers.               |                                                                |  |  |  |  |  |  |  |  |  |  |
| Objectiv  | -                                                                         |                                                                |  |  |  |  |  |  |  |  |  |  |
| es        | •                                                                         | • To enable the students to acquire knowledge on MS Word 2007. |  |  |  |  |  |  |  |  |  |  |
|           | To provide knowledge about MS Excel and Power Point.                      |                                                                |  |  |  |  |  |  |  |  |  |  |
|           | To educate the students about accounting software package.                |                                                                |  |  |  |  |  |  |  |  |  |  |
|           | To impart knowledge on inventory accounting.                              |                                                                |  |  |  |  |  |  |  |  |  |  |
| UNIT      | CONTENT                                                                   | HOURS                                                          |  |  |  |  |  |  |  |  |  |  |
| I         | Introduction                                                              | 6                                                              |  |  |  |  |  |  |  |  |  |  |
|           | Computer – Meaning – Characteristics – Components – Types of              |                                                                |  |  |  |  |  |  |  |  |  |  |
|           | Computers – Structure of Computer – Input and Output Devices              |                                                                |  |  |  |  |  |  |  |  |  |  |
| II        | MS WORD 2007                                                              | 6                                                              |  |  |  |  |  |  |  |  |  |  |
|           | MS Word 2007 – Features – Creating, Editing, Formatting Documents –       |                                                                |  |  |  |  |  |  |  |  |  |  |
|           | Inserting Objects - Spelling and Grammar Check - Word Check -             |                                                                |  |  |  |  |  |  |  |  |  |  |
|           | Thesaurus and Auto Correct - Mail Merge – Table Creation                  |                                                                |  |  |  |  |  |  |  |  |  |  |
| III       | MS EXCEL AND POWER POINT                                                  | 6                                                              |  |  |  |  |  |  |  |  |  |  |
|           | Features – Editing and Formatting Worksheet – Different types of Charts – |                                                                |  |  |  |  |  |  |  |  |  |  |
|           | Filtering of Data – Financial and Statistical Functions. MS Power Point – |                                                                |  |  |  |  |  |  |  |  |  |  |
|           | Slide Design and Preparation                                              |                                                                |  |  |  |  |  |  |  |  |  |  |
| IV        | ACCOUNTING SOFTWARE PACKAGE                                               | 6                                                              |  |  |  |  |  |  |  |  |  |  |
|           | Accounting Software Package – Features of Tally – Company Creation        |                                                                |  |  |  |  |  |  |  |  |  |  |
|           | Create, Alter, Delete Groups, Ledger, Vouchers – Types of Accounting      |                                                                |  |  |  |  |  |  |  |  |  |  |
|           | Vouchers                                                                  |                                                                |  |  |  |  |  |  |  |  |  |  |
| V         | Inventory Accounting                                                      | 6                                                              |  |  |  |  |  |  |  |  |  |  |
|           | Inventory Accounting – Creation of Stock Groups, Stock Items,             |                                                                |  |  |  |  |  |  |  |  |  |  |
|           |                                                                           |                                                                |  |  |  |  |  |  |  |  |  |  |

|    | Cost Category and Cost Centres – Purchase Order and Sales Order    |   |
|----|--------------------------------------------------------------------|---|
| VI | <b>Emerging Trends in Accounting</b>                               | - |
|    | Automated Accounting Processes, Cloud-Based Accounting, Block      |   |
|    | ChainAccounting, Role of Artificial Intelligence in Accounting and |   |
|    | Forensic Accounting                                                |   |

1. Prof. MohanKumar K. & Dr. Rajkumar S., Computer Applications in Business, Tata McGraw Hill Education Private Limited, New Delhi., 2009.

#### **Reference Books:**

- Namrata Agarwal, Financial Accounting using Tally, Dream tech Press, New Delhi.
- 2. Palanivel S., Tally, Accounting Software, Margham Publications, Chennai.
- 3.Rizwan Ahmed P., Computer Applications in Business with Tally ERP 9, Margham Publications, Chennai, 2018.

#### **Web-Resources:**

- 1. www.ddegjust.ac.in
- 2. https://www.docsity.com

**Course Outcomes** 

Oncompletion of the course, students should be able to

CO 1: Understand the basic of computers.

CO 2: Learn about MS Word 2007.

CO 3: Familiarise with MS Excel and Power Point.

CO 4: Gain practical knowledge on accounting software package.

CO 5: Understand about inventory accounting using tally.

# ${\bf Mapping of COs with POs \& PSOs:}$

| CO/PO | PO |   |   |   |   | PO POS |   |   |   |   |
|-------|----|---|---|---|---|--------|---|---|---|---|
|       | 1  | 2 | 3 | 4 | 5 | 1      | 3 | 4 | 5 | 6 |
| CO1   | M  | M | M | S | M | M      | M | S | S | S |
| CO2   | M  | M | S | S | M | S      | M | S | S | M |
| CO3   | S  | M | S | S | M | S      | S | S | S | M |
| CO4   | M  | M | S | S | M | S      | S | S | S | S |
| CO5   | S  | M | M | S | S | S      | S | S | M | S |

S - StronglyCorrelated

**M** - Moderately Correlated

W - WeaklyCorrelated

N - NoCorrelation

| Semester-II /               | MS OFFICE AND ACCOUNTING     | Course Code: PGCHbY |
|-----------------------------|------------------------------|---------------------|
| Core Course -VIII           | SOFTWARE PACKAGE - PRACTICAL |                     |
| <b>Instruction Hours: 4</b> | Credits:3                    | Exam Hours: 3       |
| Internal Marks -15          | External Marks-45            | Total Marks: 60     |

| Cognitivo            | K – 1 Acquire/Remember                                              |       |
|----------------------|---------------------------------------------------------------------|-------|
| Cognitive            | K-2 Understand                                                      |       |
| Level                | K-3 Apply                                                           |       |
|                      | K - 4 Analyze                                                       |       |
|                      | K-5 Evaluate                                                        |       |
|                      | K - 6 Create                                                        |       |
| Course<br>Objectives | To make the students to understand the basics of computers.         |       |
| Objectives           | • To enable the students to acquire knowledge on MS Word 2007.      |       |
|                      | To provide knowledge about MS Excel and Power Point.                |       |
|                      | To educate the students about accounting software package.          |       |
|                      | To impart knowledge on inventory accounting.                        |       |
| UNIT                 | CONTENT                                                             | HOURS |
| I                    | MS WORD                                                             | 12    |
|                      | 1. Creating business letters.                                       |       |
|                      | 2. Creating Application for job with Bio – data.                    |       |
|                      | 3. Creating Circular letter with Mail Merge option.                 |       |
|                      | 4. Creating table using split and merge option.                     |       |
| II                   | MS EXCEL & POWER POINT                                              | 12    |
|                      | Creating Worksheet for Mark Sheet and Pay Slip                      |       |
|                      | 2. Creating Charts                                                  |       |
|                      | 3. Filtering data using Auto Filter, Custom Filter using            |       |
|                      | comparison operators                                                |       |
|                      | 4. Preparation of Organisation Chart of a Company using Power Point |       |
|                      | 5. Preparation of Organisation Chart of a Company using Power Point |       |
|                      | 6. Preparation of Organisation Chart of a Company using Power Point |       |
| III                  | ACCOUNTING PACKAGE                                                  | 12    |
|                      | 1. Preparing Voucher entries for given transactions.                |       |
|                      | 2. Preparing Final accounts from Trial balance.                     |       |

| IV | INVENTORY ACCOUNTING                      | 12 |
|----|-------------------------------------------|----|
|    | Creating Stock category and stock groups. |    |
|    | 2. Inventory Valuation.                   |    |
| V  | FINANCIAL REPORTS                         | 12 |
|    | 1. Creating Ledgers.                      |    |
|    | 2. Creating Purchase order.               |    |
|    | 3. Report Creation – B/S, P&L A/c.        |    |

1. Prof. MohanKumar K. & Dr. Rajkumar S., Computer Applications in Business, Tata McGraw Hill Education Private Limited, New Delhi., 2009.

#### **Reference Books:**

- 1. Namrata Agarwal, Financial Accounting using Tally, Dream tech Press, New Delhi.
- 2. Palanivel S., Tally, Accounting Software, Margham Publications, Chennai.
- 3.Rizwan Ahmed P., Computer Applications in Business with Tally ERP 9, Margham Publications, Chennai, 2018.

#### Web Resources:

- 1. www.ddegjust.ac.in
- 2. <a href="https://www.docsity.com">https://www.docsity.com</a>

#### **Course Outcomes**

On completion of the course, students should be able to

- CO 1: Understand the basic of computers.
- CO 2: Learn about MS Word 2007.
- CO 3: Familiarise with MS Excel and Power Point.
- CO 4: Gain practical knowledge on accounting software package.
- CO 5: Understand about inventory accounting using tally.

| Semester-II /               | CUSTOMER RELATIONSHIP | Course Code: PGCE2 |
|-----------------------------|-----------------------|--------------------|
| Elective Course -II         | MANAGEMENT            |                    |
| <b>Instruction Hours: 6</b> | Credits:4             | Exam Hours: 3      |
| Internal Marks -25          | External Marks-75     | Total Marks: 100   |

| Cognitive<br>Level<br>Course<br>Objectives | <ul> <li>K-1 Acquire/Remember</li> <li>K-2 Understand</li> <li>K-3 Apply</li> <li>K-4 Analyze</li> <li>K-5 Evaluate</li> <li>K-6 Create</li> <li>To impart knowledge about concepts relating to customer relationsh</li> <li>To make the students to understand about customer profile analysis.</li> <li>To educate the students about customer loyalty.</li> </ul> | . 0     |
|--------------------------------------------|----------------------------------------------------------------------------------------------------|---------|
|                                            | <ul> <li>To equip the students about the technology used for relationship mar</li> <li>To provide knowledge about trends in CRM.</li> </ul>                                                                                                    | Keniig. |
| UNIT                                       | CONTENT                                                                                                    | HOURS   |
| I                                          | Definitions                                                                                                    | 18      |
|                                            | Concepts – Evolution - Types of Customer Relationship                                                                                                    |         |
|                                            | Programmes - Internal and External Relationship - CRM as a                                                                                                    |         |
|                                            | Strategic Marketing Tool – Advantages of CRM                                                                                                    |         |
| II                                         | Understanding Customers                                                                                                    | 18      |
|                                            | Customer Information Database – Customer Profile Analysis –                                                                                                    |         |
|                                            | Customer Perception, Expectations Analysis – Customer Behaviour                                                                                                    |         |
|                                            | in Relationship Perspectives; Individual and Group Customers –                                                                                                    |         |
|                                            | Customer Lifetime Value – Selection of Profitable Customer                                                                                                    |         |
|                                            | Segments                                                                                                    |         |
| III                                        | Customer Loyalty                                                                                                    | 18      |
|                                            | Definition – Advantages – Loyalty Type Behaviour – Classification –                                                                                                    |         |
|                                            | Types of Customer Loyalty – Features of a Successful Loyalty                                                                                                    |         |
|                                            | Scheme – TALWAR Committee                                                                                                    |         |
| IV                                         | Technology for Relationship Marketing                                                                                                    | 18      |
|                                            | Criteria for creating value for Customers – Components of CRM                                                                                                    |         |
|                                            | Programme –Process – Critical areas for Customer Care – Call                                                                                                    |         |
|                                            |                                                                                                    |         |

|   | Centre Management, Internetand Website, Direct Mail        |    |
|---|------------------------------------------------------------|----|
| V | Trends in CRM                                              | 18 |
|   | e-CRM Solutions – Data Warehousing – Data Mining for CRM – |    |
|   | Need — Business Value Data Mining - Data Mining Process —  |    |
|   | CRM Software Packages                                      |    |

1.Sheeladevi, Customer Relationship Management, Margham Publications, Chennai, 2011.

#### **ReferenceBooks:**

- 1. Alokkumar, Customer Relationship Management: Concepts and Applications, Biztantra, 2015.
- 2. Mohammed H.Peeru and Sahadevan, Customer Relationship Management, VikasPublishing House, New Delhi.
- 3. Paul Greenberg, Essential Customer Strategies for the 21<sup>st</sup> Century, Tata Mcgraw Hill, New Delhi.
- 4. Shainesh, Jagdish, Sheth.N, Customer Relationship Management Strategic Perspective, Macmillan, 2015.

### Web Resources:

- 1. www.sasurieengg.com
- 2. <a href="https://examupdates.in">https://examupdates.in</a>
- 3. www.rejinpaul.com

#### **Course Outcomes**

On completion of the course, students should be able to

- CO 1: Understand the basic concepts of CRM.
- CO 2: Gain knowledge about customers.
- CO 3: Understand CRM loyalty.
- CO 4: Acquire knowledge about Technology for Relationship Marketing.
- CO 5: Know about the trends in CRM.

# Mapping of COs with POs & PSOs:

| CO/PO | PO |   |   |   |   | POS |   |   |   |   |
|-------|----|---|---|---|---|-----|---|---|---|---|
|       | 1  | 2 | 3 | 4 | 5 | 1   | 3 | 4 | 5 | 6 |
| CO1   | M  | M | M | S | M | M   | M | S | S | S |
| CO2   | M  | M | S | S | M | S   | M | S | S | M |
| CO3   | S  | M | S | S | M | S   | S | S | S | M |
| CO4   | M  | M | S | S | M | S   | S | S | S | S |
| CO5   | S  | M | M | S | S | S   | S | S | M | S |

- S StronglyCorrelated
- **M** Moderately Correlated
- W WeaklyCorrelated
- N NoCorrelation

| Semester-III / Core Course -IX | ADVANCED CORPORATE<br>ACCOUNTING | Course Code: PGCI |
|--------------------------------|----------------------------------|-------------------|
| <b>Instruction Hours: 6</b>    | Credits:5                        | Exam Hours: 3     |
| Internal Marks -25             | External Marks-75                | Total Marks: 100  |

| Cognitivo  | K-1 Acquire/Remember                                                             |                |  |  |
|------------|----------------------------------------------------------------------------------|----------------|--|--|
| Cognitive  | K-2 Understand                                                                   |                |  |  |
| Level      | K-3 ApplyAn                                                                      |                |  |  |
|            | K - 4 alyze                                                                      |                |  |  |
|            | K-5 Evaluate                                                                     |                |  |  |
|            | K - 6 Create                                                                     |                |  |  |
| Course     | • To provide in depth knowledge on amalgamation and reconstruction of companies. |                |  |  |
| Objectives | • To develop the understanding about valuation of goodwill, shares and           | liquidation of |  |  |
|            | companies.                                                                       |                |  |  |
|            | To impart knowledge on Holding company accounts.                                 |                |  |  |
|            | To help the students to get an idea about Banking and Insurance company          | accounts.      |  |  |
|            | • To give an exposure to the specialised accounting.                             |                |  |  |
| UNIT       | CONTENT                                                                          | HOURS          |  |  |
| I          | Reconstruction of Companies                                                      |                |  |  |
|            | Amalgamation, External and Internal Reconstruction of Companies                  | 18             |  |  |
| II         | Goodwill and Share Valuation and Liquidation of Companies                        | 18             |  |  |
|            | Valuation of Goodwill and Shares – Liquidation of Companies                      |                |  |  |
| III        | Holding Company Accounts                                                         |                |  |  |
|            | Holding Company Accounts – Consolidated Balance Sheet.                           | 18             |  |  |
| IV         | Banking and Insurance Company Accounts                                           |                |  |  |
|            | Banking Company Accounts – Insurance Company Accounts – Life and                 | 18             |  |  |
|            | General Insurance (New Format) Contingency and                                   |                |  |  |
|            | Events occurring after the Balance sheet date (AS 4)                             |                |  |  |
| V          | Specialised Accounting                                                           | 18             |  |  |
|            | Inflation Accounting (CPP Method only) – Human Resource Accounting –             |                |  |  |
|            | Definition-Objectives - Valuation Methods - Advantages. Social                   |                |  |  |
|            | Responsibility Accounting                                                        |                |  |  |
|            |                                                                                  |                |  |  |

- S.P. Jain and L.L. Narang. Corparatee Accounting, Kalyani Publishers, Chennai.
- T.S.Reddy and Dr. A.Murthy, Corporate Accosunting, Margham Publications, 24, Rameswaram Road, T. Nagar, Chennai 600 017. (Reprint 2018)

#### **Reference Books:**

- 1. Dr. Arulanandam M.A and Raman K.S Corporate Accounting, Himalaya Publishing House, 'Ramdoot' Dr. Bhalearo Marg. Giragaon, Mumbai -4
- 2. Dr. Ganeson.S and S. R. Kalavathy, Corporate Accounting,

  Thirumalai, Publication Publishers and Book Sellers, Nagorkovil 1.
- 3. Gupta R. L. and Radhaswamy M. Corporate Accounting, Sultan Chand & Sons., Educational Publishers, 24, Dharyagani, NewDelhi 100 002.

#### Web Resources:

- 1. www.hsfpp.org.articles
- 2. www.irs.gov

#### **Course Outcomes**

On completion of the course, students will be able to:

- CO 1: Understand the procedure for amalgamation and reconstruction of companies.
  - CO 2: Gain knowledge on valuation of goodwill, shares and liquidation of companies.
  - CO 3: Prepare the consolidated balance sheet.
- CO 4: Enrich their knowledge on Banking and Insurance company accounts.
  - CO 5: Acquire knowledge on specialised accounting.

| CO/PO |   |   | PO |   |   |   | PSO |   |   |   |
|-------|---|---|----|---|---|---|-----|---|---|---|
|       | 1 | 2 | 3  | 4 | 5 | 1 | 2   | 3 | 4 | 5 |
| CO1   | S | S | S  | S | S | S | M   | M | S | S |
| CO2   | S | S | S  | S | S | S | M   | M | S | S |
| CO3   | S | M | S  | S | M | S | S   | M | S | S |
| CO4   | S | S | S  | S | S | S | M   | M | S | S |
| CO5   | S | S | M  | M | S | S | S   | S | S | S |

- S StronglyCorrelated
- **M** Moderately Correlated
- W WeaklyCorrelated
- N NoCorrelation

| Semester-III /       | RESEARCH METHODOLOGY | Course Code: PGCJ |
|----------------------|----------------------|-------------------|
| Core Course -X       |                      |                   |
| Instruction Hours: 6 | Credits:5            | Exam Hours: 3     |
| Internal Marks -25   | External Marks-75    | Total Marks: 100  |

| Cognitive            | <b>K</b> − <b>1</b> Acquire/Remember                                          |       |  |  |  |  |  |  |
|----------------------|-------------------------------------------------------------------------------|-------|--|--|--|--|--|--|
| Level                | K-2 Understand                                                                |       |  |  |  |  |  |  |
|                      | K-3 Apply                                                                     |       |  |  |  |  |  |  |
|                      | K - 4 Analyze                                                                 |       |  |  |  |  |  |  |
|                      | K-5 Evaluate                                                                  |       |  |  |  |  |  |  |
| ~                    | K - 6 Create                                                                  |       |  |  |  |  |  |  |
| Course<br>Objectives | To impart knowledge about methods of research and rview of literature         |       |  |  |  |  |  |  |
| Objectives           | To educate the students about research design and hypothesis                  |       |  |  |  |  |  |  |
|                      | To make the students understand about data collection techniques and          |       |  |  |  |  |  |  |
|                      | sampling methods                                                              |       |  |  |  |  |  |  |
|                      | To provide knowledge about data processing and analysis of data               |       |  |  |  |  |  |  |
|                      | To inculcate knowledge about the technique of writing the reports             |       |  |  |  |  |  |  |
| UNIT                 | CONTENT                                                                       | HOURS |  |  |  |  |  |  |
| I                    | Introduction to Research                                                      | 18    |  |  |  |  |  |  |
|                      | Meaning – Scope and Objectives. Types – Case Study –Experimental Design –     |       |  |  |  |  |  |  |
|                      | Expost - Facto Design - Survey Method, Interdisciplinary Method - Review      |       |  |  |  |  |  |  |
|                      | of Literature – Research Gap                                                  |       |  |  |  |  |  |  |
| II                   | Research and Design                                                           | 18    |  |  |  |  |  |  |
|                      | Selection and Formulation of Research Problem - Research Design - Steps       |       |  |  |  |  |  |  |
|                      | Involved in Research Design - Hypothesis - Definition - Classification -      |       |  |  |  |  |  |  |
|                      | Sources – Criteria – Testing of Hypothesis                                    |       |  |  |  |  |  |  |
| III                  | Data Collection                                                               | 18    |  |  |  |  |  |  |
|                      | Collection of Data - Primary and Secondary Sources - Data Collection          |       |  |  |  |  |  |  |
|                      | Techniques - Sampling techniques - Sampling Methods - Sampling Errors         |       |  |  |  |  |  |  |
| IV                   | Data Analysis                                                                 | 18    |  |  |  |  |  |  |
|                      | Data Processing - Statistical Analysis and Interpretation of Data - Theory of |       |  |  |  |  |  |  |
|                      | Inferences, Type I and Type II Errors, Test of Significance for Mean,         |       |  |  |  |  |  |  |
|                      | Proportions, SD's (Large sample ) Test of Significance for Mean, Variance for |       |  |  |  |  |  |  |
|                      | Small Samples (t,f, distributions). Analysis of Variance                      |       |  |  |  |  |  |  |
|                      |                                                                               |       |  |  |  |  |  |  |

| V  | Report Writing                                                                 | 18 |
|----|--------------------------------------------------------------------------------|----|
|    | ting and Presentation – Steps – Content – Types of Reports – Briefing–         |    |
|    | Presentation of Reports – Research Ethics – Meaning – Definition – Publication |    |
|    | Ethics - Plagiarism                                                            |    |
| VI | IPR and Scholarly Publishing                                                   | -  |
|    | Intellectual Property Rights and Patent Law – Commercialization – Copy Right   |    |
|    | - Royalty - Trade related aspects of Intellectual Property Rights (TRIPs) -    |    |
|    | Scholarly Publishing – IMRAD – Concept and Design of Research Paper            |    |

1. Dr. Krishnaswamy.O.R. Ranganatham.M.Methodology for Research in Social Sciences, Himalaya Publishing House, New Delhi.

### **Reference Books:**

- Kothari.G.R.Research Methodology, Methods and Techniques, Willey Eastern Limited, New Delhi.
- 2. Saravanavel.P.Research Methodology, KitabMahal, 15, Thornhill Road, Allahabad.

### Web Resources:

- 1. www.researchgate.in
- 2.www.intechopen.com
- 3.www.researchdesign.in

### **Course Outcomes**

### Oncompletion of the course, students should be able to

- CO 1: Learn about research methods and review of literature
- CO 2: Acquire knowledge about research design and hypothesis
- CO 3: Understand about data collection techniques and sampling methods
- CO 4: Gain knowledge about data processing and analysis of data
- CO 5: Develop knowledge about the technique of writing the reports.

## Mapping of COs with Pos & PSOs:

| CO/PO |   |   | PO |   |   |   | PSO |   |   |   |
|-------|---|---|----|---|---|---|-----|---|---|---|
|       | 1 | 2 | 3  | 4 | 5 | 1 | 2   | 3 | 4 | 5 |
| CO1   | S | S | S  | S | S | S | M   | S | S | S |
| CO2   | S | S | S  | S | S | M | M   | M | S | S |
| CO3   | S | M | S  | S | S | S | S   | S | S | S |
| CO4   | M | S | S  | S | S | S | M   | M | S | S |
| CO5   | S | S | M  | M | S | S | M   | S | S | S |

S - Strongly Correlated M-Moderately Correlated W - Weakly Correlated N -No Correlation

| Semester-III /              | ADVANCED COST ACCOUNTING | Course Code: PGCK |
|-----------------------------|--------------------------|-------------------|
| Core Course -XI             |                          |                   |
| <b>Instruction Hours: 6</b> | Credits:5                | Exam Hours: 3     |
| Internal Marks -25          | External Marks-75        | Total Marks: 100  |

|            | W 1 A (D                                                                        |          |  |  |  |  |  |
|------------|---------------------------------------------------------------------------------|----------|--|--|--|--|--|
| Cognitive  | <ul> <li>K-1 Acquire/Remember</li> <li>K-2 Understand</li> </ul>                |          |  |  |  |  |  |
| Level      | K-2 Orderstand $K-3$ Apply                                                      |          |  |  |  |  |  |
|            | K - 4 Analyze                                                                   |          |  |  |  |  |  |
|            | K-5 Evaluate                                                                    |          |  |  |  |  |  |
|            | K - 6 Create                                                                    |          |  |  |  |  |  |
| Course     | • To enable the students to understand the procedures in job, batch and         | contract |  |  |  |  |  |
| Objectives | costing.                                                                        |          |  |  |  |  |  |
|            | To acquire knowledge about process costing.                                     |          |  |  |  |  |  |
|            | • To make the students to understand the costing procedure for various services |          |  |  |  |  |  |
|            | To provide knowledge on marginal costing.                                       |          |  |  |  |  |  |
|            | • To inculcate the students about standard costing and variance analysis.       |          |  |  |  |  |  |
| UNIT       | CONTENT                                                                         | HOURS    |  |  |  |  |  |
| I          | Job, Batch and ContractCosting                                                  | 18       |  |  |  |  |  |
|            | Job Costing – Features and Objectives –Merits and Limitations – Job Costing     |          |  |  |  |  |  |
|            | Procedure - Job Cost Sheet - Batch Costing - Determination of EBQ or            |          |  |  |  |  |  |
|            | Economic Lot Size                                                               |          |  |  |  |  |  |
|            | Contract Costing – Definition-Features ofContractCosting-                       |          |  |  |  |  |  |
|            | CalculationofProfitonContracts – ContractCostingvs.JobCosting –                 |          |  |  |  |  |  |
|            | PreparationofContractAccount                                                    |          |  |  |  |  |  |
| II         | Process Costing                                                                 | 18       |  |  |  |  |  |
|            | Process Costing – Meaning - Features of Process Costing - Process Loss -        |          |  |  |  |  |  |
|            | Normal and Abnormal Loss - Abnormal Gain - Joint Products - By Products -       |          |  |  |  |  |  |
|            | Concept of Equivalent Production - Process Accounts - Process Losses and        |          |  |  |  |  |  |
|            | Gains                                                                           |          |  |  |  |  |  |
| III        | OperatingCosting                                                                | 18       |  |  |  |  |  |
|            | Operating Costing – Meaning and Definition – Preparation of Operating Cost      |          |  |  |  |  |  |
|            | Sheet – Transport Costing – Power Supply Costing – Hospital Costing             |          |  |  |  |  |  |
|            |                                                                                 |          |  |  |  |  |  |

| IV | MarginalCosting                                                           | 18 |  |  |  |  |  |
|----|---------------------------------------------------------------------------|----|--|--|--|--|--|
|    | Marginal Costing – Meaning and Definition – Features – Advantages and     |    |  |  |  |  |  |
|    | Limitations –Difference between Marginal Costing and Absorption Costing   |    |  |  |  |  |  |
|    | - Contribution - P/V Ratio - Break Even Point - Margin of Safety -        |    |  |  |  |  |  |
|    | Preparation of Marginal Cost Statement                                    |    |  |  |  |  |  |
| V  | StandardCosting                                                           | 18 |  |  |  |  |  |
|    | Definition – Objectives – Advantages – Standard Cost and Estimated Cost – |    |  |  |  |  |  |
|    | Installation of Standard Costing – Variance analysis – Material, Labour,  |    |  |  |  |  |  |
|    | Overhead, and Sales Variances –Calculation of Variances                   |    |  |  |  |  |  |
| VI | Reconciliation of Cost and Financial Accounts                             | -  |  |  |  |  |  |
|    | Reconciliation of Cost and Financial Accounts – Meaning – Need and        |    |  |  |  |  |  |
|    | Objectives – Reasons for differences in profit – Procedure for            |    |  |  |  |  |  |
|    | preparation of Reconciliation Statement – Preparation of Memorandum       |    |  |  |  |  |  |
|    | Reconciliation Account                                                    |    |  |  |  |  |  |

1. Reddy.T.S. &Dr. Hari Prasad Reddy. Y Cost Accounting, Margham Publications, Chennai.

### **Reference Books:**

- 1. Arora M.N., Cost Accounting, S. Chand & Co., New Delhi.
- 2. Jain & Narang, Cost Accounting, Kalyani Publisher, Chennai.
- 3. Maheswari S.N., Cost Accounting, Sultan Chand & Sons., New Delhi.
- 4. Pillai R.S.N.&Bagawathi, Cost Accounting, S. Chand & Co., New Delhi.

### **Web- Resources:**

- 1. http://www.academia.edu
- 2. https://www.msuniv.ac.in
- 3. www.egyankosh.ac.in

### **CourseOutcomes**

On completion of the course, students should be able to

CO1: Acquire knowledge about the preparation of job, batch and contract costing.

CO2: Gain knowledge on process costing.

CO3: Prepare operating cost statement for various services.

CO4: Familiarise with the preparation of marginal cost statement.

CO5: Acquire knowledge on standard costing and variance analysis.

### MappingofCOswithPOs&PSOs:

| CO/PO |   |   | PO |   |   |   | PSO |   |   |   |
|-------|---|---|----|---|---|---|-----|---|---|---|
|       | 1 | 2 | 3  | 4 | 5 | 1 | 3   | 4 | 5 | 6 |
| CO1   | S | S | S  | S | S | S | M   | M | S | S |
| CO2   | S | S | S  | S | S | S | M   | M | S | S |
| CO3   | S | M | S  | S | M | S | S   | M | S | S |
| CO4   | S | S | S  | S | S | S | M   | M | S | S |
| CO5   | S | S | M  | M | S | S | S   | S | S | S |

**S** - StronglyCorrelated

**M** - Moderately Correlated

W - WeaklyCorrelated

| Semester-III /              | INTERNATIONAL BUSINESS | Course Code: PGCL |
|-----------------------------|------------------------|-------------------|
| Core Course -XII            |                        |                   |
| <b>Instruction Hours: 6</b> | Credits:5              | Exam Hours: 3     |
| Internal Marks -25          | External Marks-75      | Total Marks: 100  |

| Cognitive            | K-1 Acquire/Rememb                                                         |                                                                               |  |  |  |  |  |  |  |
|----------------------|----------------------------------------------------------------------------|-------------------------------------------------------------------------------|--|--|--|--|--|--|--|
| Level                | K-2 erUnderstand                                                           |                                                                               |  |  |  |  |  |  |  |
|                      | K-3 Apply Apply                                                            |                                                                               |  |  |  |  |  |  |  |
|                      | K-5 Analyze                                                                |                                                                               |  |  |  |  |  |  |  |
|                      | K-6 Evaluate                                                               |                                                                               |  |  |  |  |  |  |  |
|                      | Create                                                                     |                                                                               |  |  |  |  |  |  |  |
| Course<br>Objectives | • To make the students to understand various aspects of International Busi | ness.                                                                         |  |  |  |  |  |  |  |
| Objectives           | • To impart knowledge on various modes of entering to International Busi   | • To impart knowledge on various modes of entering to International Business. |  |  |  |  |  |  |  |
|                      | • To enable the students to acquire knowledge on International Business. I | Environment.                                                                  |  |  |  |  |  |  |  |
|                      | • To acquaint the students about Balance of Payment system in India.       |                                                                               |  |  |  |  |  |  |  |
|                      | • To educate the students to know International Economic Institutions.     |                                                                               |  |  |  |  |  |  |  |
| UNIT                 | CONTENT                                                                    | HOURS                                                                         |  |  |  |  |  |  |  |
| Ι                    | Introduction to International Business                                     | 18                                                                            |  |  |  |  |  |  |  |
|                      | Introduction – Evolution - Nature – Influences and Goals – Problems of     |                                                                               |  |  |  |  |  |  |  |
|                      | International Business - International Business vs. Domestic Business      |                                                                               |  |  |  |  |  |  |  |
| II                   | Modes of Entering International Business                                   | 18                                                                            |  |  |  |  |  |  |  |
|                      | Modes of Entering International Business- Merger-Acquisition - Licensing   |                                                                               |  |  |  |  |  |  |  |
|                      | - Joint Ventures - Strategic Alliances - Franchising - Contract            |                                                                               |  |  |  |  |  |  |  |
|                      | Manufacturing - Exporting                                                  |                                                                               |  |  |  |  |  |  |  |
| III                  | International Business Environment                                         | 18                                                                            |  |  |  |  |  |  |  |
|                      | Domestic and Global Environment - Components - Economic, Cultural,         |                                                                               |  |  |  |  |  |  |  |
|                      | Political, Legal Environment – Global Trading Environment                  |                                                                               |  |  |  |  |  |  |  |
| IV                   | Balance of Payment                                                         | 18                                                                            |  |  |  |  |  |  |  |
|                      | Balance of Payment – Components– Disequilibrium- Correction of             |                                                                               |  |  |  |  |  |  |  |
|                      | Disequilibrium – Deliberate Measures – Recent Trends in India's Balance    |                                                                               |  |  |  |  |  |  |  |
|                      | of payment                                                                 |                                                                               |  |  |  |  |  |  |  |
| V                    | International Economic Institutions                                        | 18                                                                            |  |  |  |  |  |  |  |
|                      | International Economic Institutions - IMF, World Bank, IFC, IAD and        |                                                                               |  |  |  |  |  |  |  |
|                      | ADB – WTO – Objectives, Functions and Policies                             |                                                                               |  |  |  |  |  |  |  |
|                      |                                                                            |                                                                               |  |  |  |  |  |  |  |

| VI | Export Procedures                                                     | - |
|----|-----------------------------------------------------------------------|---|
|    | Offer and Receipt of confirmed Orders –Producing the Goods – Shipment |   |

 Francis Cherunilam, International Business Text and cases Prentice Hall of India Pvt. Ltd., New Delhi,2016

### **Reference Books:**

- 1.Francies c, International Trade and Export Management, Himalaya publishing House, NewDelhi, 2008.
- 2.Francis Cherunilam, Business environment text and cases, PHI, New Delhi, 2014.
- 3. Charles W.L.Hill and Arunkumar Jain, International Business, Tata Mcgrew Hill, New Delhi, 2009.

### Web Resources:

- 1. www.pondiuni.edu.in
- 2. www.docsity.com

### **CourseOutcomes**

Oncompletion of the course, students should be able to

CO1:Discuss the basics of International Business

CO2:Outline the Modes of Entering International Business

CO3: Assess the knowledge about International Business Environment

CO4:Plan to gain knowledge on Balance of Payment

CO5:Create an understanding of International Economic Institutions

| CO/PO | PO |   |   |   | POS |   |   |   |   |   |
|-------|----|---|---|---|-----|---|---|---|---|---|
|       | 1  | 2 | 3 | 4 | 5   | 1 | 2 | 3 | 4 | 5 |
| CO1   | S  | S | S | S | S   | S | S | S | M | S |
| CO2   | S  | S | S | S | S   | S | S | M | S | S |
| CO3   | S  | M | S | S | M   | S | S | S | M | S |
| CO4   | S  | S | S | S | S   | S | S | S | S | S |
| CO5   | S  | S | M | S | S   | S | S | S | S | S |

S - StronglyCorrelated

**M** - Moderately Correlated

W - WeaklyCorrelated

| Semester-III /              | BANKING AND FINANCIAL | Course Code: PGCE3 |
|-----------------------------|-----------------------|--------------------|
| Elective Course III         | INSTITUTIONS          |                    |
| <b>Instruction Hours: 6</b> | Credits:4             | Exam Hours: 3      |
| Internal Marks -25          | External Marks-75     | Total Marks: 100   |

| Cognitive  | K-1 Acquire/Remember                                                            |       |  |  |  |  |  |
|------------|---------------------------------------------------------------------------------|-------|--|--|--|--|--|
| Level      | K-2 Understand                                                                  |       |  |  |  |  |  |
|            | K –3 Apply                                                                      |       |  |  |  |  |  |
|            | K - 4 Analyze                                                                   |       |  |  |  |  |  |
|            | K-5 Evaluate                                                                    |       |  |  |  |  |  |
|            | K-6 Create                                                                      |       |  |  |  |  |  |
| Course     | To impart knowledge about Banking and Financial Institutions.                   |       |  |  |  |  |  |
| Objectives | To provide knowledge about E-banking.                                           |       |  |  |  |  |  |
|            | To inculcate knowledge on Electronic money.                                     |       |  |  |  |  |  |
|            | To educate the student about central level financial institutions.              |       |  |  |  |  |  |
|            | To enable the students to gain knowledge state level financial institutions.    |       |  |  |  |  |  |
| UNIT       | CONTENT                                                                         | HOURS |  |  |  |  |  |
| I          | Banking                                                                         | 18    |  |  |  |  |  |
|            | Banking –Introduction –Definition –Nature of Banking –Types of Banks –          |       |  |  |  |  |  |
|            | Functions – Financial Markets–Central Banking vs. Commercial Banking – Role     |       |  |  |  |  |  |
|            | of Banks in Economic Development – Banking Sector Reforms in India              |       |  |  |  |  |  |
| II         | E-Banking                                                                       | 18    |  |  |  |  |  |
|            | E-Banking – Benefits – Internet Banking – Various activities under E-Banking –  |       |  |  |  |  |  |
|            | Services of E- Banking – Mobile Banking – Telephone Banking – ATM Cards –       |       |  |  |  |  |  |
|            | Plastic Cards - Smart Cards - Uses of Smart Card - Credit Cards. Money Transfer |       |  |  |  |  |  |
|            | Apps -Digital Transactions                                                      |       |  |  |  |  |  |
| III        | Electronic Money                                                                |       |  |  |  |  |  |
|            | Electronic Money - Meaning— Categories -Electronic Payment Systems-             |       |  |  |  |  |  |
|            | Advantages and Disadvantages of Electronic Payment System -Electronic Fund      |       |  |  |  |  |  |
|            | Transfer – Benefits of Electronic Fund Transfer – Electronic Clearing Systems   |       |  |  |  |  |  |

| IV | National Level Financial Institutions                                           | 18 |  |  |  |  |
|----|---------------------------------------------------------------------------------|----|--|--|--|--|
|    | Industrial Development Bank of India (IDBI) - Industrial Finance Corporation of |    |  |  |  |  |
|    | India (IFCI) - Small Industrial Development Bank of India (SIDBI)Life           |    |  |  |  |  |
|    | Insurance Corporation of India (LIC) – Export and Import Bank India (EXIM) –    |    |  |  |  |  |
|    | Unit Trust of India                                                             |    |  |  |  |  |
| V  | State Level Financial Institution                                               | 18 |  |  |  |  |
|    | State Financial Corporation (SFCs) – Objectives – State Industrial Development  |    |  |  |  |  |
|    | Corporation (SIDCO) – Rural Banking – NABARD – Functions – Structure            |    |  |  |  |  |

 Sankaran.S., Currency and Banking, MarghamPublications, T.Nagar, Chennai.

### **ReferenceBooks:**

- Saravanavel.P., Banking Theory Law & Practice, MarghamPublications, T.Nagar, Chennai.
- 2. Sundaram and Varshney, Banking Theory Law & Practice, Sultan Chand & Sons., New Delhi.
- Gurusamy.S., Banking Theory law and Practice, Tata McGraw Hill Education Pvt.Ltd,New Delhi.

### Web Resources:

- 1. <a href="http://investopedia.com">http://investopedia.com</a>
- 2. <a href="http://wikifinancepedia.com">http://wikifinancepedia.com</a>

### **Course Outcomes**

Oncompletion of the course, students should be able to

- CO 1: Understand the basic concept of banking and financial institutions
  - CO 2: Gain knowledge about E-Banking.
  - CO 3: Acquire knowledge about E-Money.
  - CO 4: Learn about Central level financial institutions.
  - CO 5: Understand the state level financial institutions.

| CO/PO | PO |   |   |   | POS |   |   |   |   |   |
|-------|----|---|---|---|-----|---|---|---|---|---|
|       | 1  | 2 | 3 | 4 | 5   | 1 | 3 | 4 | 5 | 6 |
| CO1   | M  | M | M | S | M   | M | M | S | S | S |
| CO2   | M  | M | S | S | M   | S | M | S | S | M |
| CO3   | S  | M | S | S | M   | S | S | S | S | M |
| CO4   | M  | M | S | S | M   | S | S | S | S | S |
| CO5   | S  | M | M | S | S   | S | S | S | M | S |

S - StronglyCorrelated

**M** - Moderately Correlated

W - WeaklyCorrelated

| Semester-IV /               | INCOME TAX LAW AND PRACTICE | Course Code: PGCM |
|-----------------------------|-----------------------------|-------------------|
| Core Course XIII            |                             |                   |
| <b>Instruction Hours: 6</b> | Credits:5                   | Exam Hours: 3     |
| Internal Marks -25          | External Marks-75           | Total Marks: 100  |

| Camitiva           | K-1 Acqu                                                                                     | uire/Remember                                             |             |  |  |  |  |
|--------------------|----------------------------------------------------------------------------------------------|-----------------------------------------------------------|-------------|--|--|--|--|
| Cognitive<br>Level | K-2 Unde                                                                                     | erstand                                                   |             |  |  |  |  |
| Level              | K-3 Appl                                                                                     | lyAn                                                      |             |  |  |  |  |
|                    | K - 4 alyze                                                                                  | e                                                         |             |  |  |  |  |
|                    | K-5 Eval                                                                                     | luate                                                     |             |  |  |  |  |
|                    | K-6 Crea                                                                                     | nt                                                        |             |  |  |  |  |
|                    | e                                                                                            |                                                           |             |  |  |  |  |
| Course             | To impart know                                                                               | wledge the basic concepts and computation of Income under | er the head |  |  |  |  |
| Objectives         | salary.                                                                                      |                                                           |             |  |  |  |  |
| Objectives         | • To enable the s                                                                            | students to understand the procedure for computing income | from house  |  |  |  |  |
|                    | property and capital gains.                                                                  |                                                           |             |  |  |  |  |
|                    | To provide knowledge on the computation of income from business and other sources.           |                                                           |             |  |  |  |  |
|                    | • To inculcate the various deductions available for an individual and computation of the tax |                                                           |             |  |  |  |  |
|                    | liability of an individual and firm.                                                         |                                                           |             |  |  |  |  |
|                    | • To help the students to get an idea about the administrative procedures and clubbing of    |                                                           |             |  |  |  |  |
|                    | incomes.                                                                                     |                                                           |             |  |  |  |  |
| UNIT               |                                                                                              | CONTENT                                                   | HOURS       |  |  |  |  |
| I                  | <b>Basic Concepts and S</b>                                                                  | Salary Income                                             | 18          |  |  |  |  |
|                    | Basic Concepts – Inco                                                                        | ome – Person – Assessee – Previous                        |             |  |  |  |  |
|                    | Year – Assessment                                                                            | Year – Computation of Income under the head Salary –      |             |  |  |  |  |
|                    | Deductions from Salary – Provident Fund                                                      |                                                           |             |  |  |  |  |
| II                 | <b>Income from House</b>                                                                     | Property and Capital Gains                                | 18          |  |  |  |  |
|                    | Computation of Income under the head Income from House Property –                            |                                                           |             |  |  |  |  |
|                    | Deductions allowed. Income from Capital Gains - Types of Capital Assets-                     |                                                           |             |  |  |  |  |
|                    |                                                                                              |                                                           |             |  |  |  |  |
|                    | Exemptions - Comput                                                                          | tation of Capital Gain                                    |             |  |  |  |  |
| III                | 1                                                                                            | ess and Profession & Other Sources                        | 18          |  |  |  |  |
| III                | Income from Busines                                                                          | 1                                                         | 18          |  |  |  |  |
| III                | Income from Busines Income from Busines                                                      | ess and Profession & Other Sources                        | 18          |  |  |  |  |

| IV | Deductions from Total Income                                                | 18 |  |  |  |  |  |
|----|-----------------------------------------------------------------------------|----|--|--|--|--|--|
|    | Deductions to be made - 80C, 80CCC, 80CCD, 80D, 80DD, 80DDB, 80E, 80G,      |    |  |  |  |  |  |
|    | 80GG and 80U in Computation of Total Income and Tax Liability of an         |    |  |  |  |  |  |
|    | Individual and Firm                                                         |    |  |  |  |  |  |
| V  | Aggregation of Incomes and Assessment Procedures                            | 18 |  |  |  |  |  |
|    | Aggregation of Incomes, Set-off and Carry Forward of Losses,                |    |  |  |  |  |  |
|    | Procedure for Assessment – Filing of Return –PAN, TAN, Tax                  |    |  |  |  |  |  |
|    | Deducted at Source and Collected at source – Appeals and Revision           |    |  |  |  |  |  |
| VI | Residential Status and Income Exempted from Tax                             | -  |  |  |  |  |  |
|    | Determination of Residential Status , Incomes which are partially and fully |    |  |  |  |  |  |
|    | exempted from tax                                                           |    |  |  |  |  |  |

- 1. Reddy T.S. and Dr.A. Murthy Income Tax Law and Practice, Margham Publications, No. 24, Rameswaram Road, T. Nagar ,Chennai 600 017.
- **2.** Gaur .V.P.&Narang.D.B. Income Tax Law and Practice, Kalyani Publilshers, No. 1 Mahalakshmi Street, T.Nagar, Chennai 600 017.

### **ReferenceBooks:**

- Mehrotra. H.C., Income Tax Law and Practice, Sahitya Bhawan Publications, Hospital Road, Agra – 282 003.
- 2. Vinod K. Singhania Students Guide to Income Tax , Taxmann Publications (P)Ltd,59/32, New Rohtak Road, New Delhi, 110005.

### **Web Resources:**

- 1. www.hsfpp.org.articles
- 2. www.irs.gov

#### **CourseOutcomes**

After the successful completion of the course, the students should able to:

- CO1:Gain knowledge on the basic concepts of income tax and computation of income from salary.
- CO2:Learn the computation of income from house property and capital gains.
- CO3:Acquire knowledge on the income from business and other sources and deductions thereon.
- CO4:Develop knowledge on the various deductions available and computation of tax liability of an individual and firm.
- CO5:Understand the concept of clubbing of income and administrative procedures.

| CO/<br>PO | PO |   |   |   |   | PSO |   |   |   |   |   |   |   |
|-----------|----|---|---|---|---|-----|---|---|---|---|---|---|---|
|           | 1  | 2 | 3 | 4 | 5 | 6   | 1 | 2 | 3 | 4 | 5 | 6 | 7 |
| CO1       | S  | S | S | S | S | M   | S | S | M | M | S | S | S |
| CO2       | S  | S | S | S | S | M   | S | S | M | M | S | S | S |
| CO3       | S  | M | S | S | M | S   | S | S | S | M | S | S | S |
| CO4       | S  | S | S | S | S | M   | S | S | M | M | S | S | S |
| CO5       | S  | S | M | M | S | S   | S | S | S | S | S | S | S |

S-Strongly Correlated

**M** - Moderately Correlated

W - WeaklyCorrelated

| Semester-IV /               | HUMAN RESOURCE MANAGEMENT | Course Code: PGCN |
|-----------------------------|---------------------------|-------------------|
| Core Course XIV             |                           |                   |
| <b>Instruction Hours: 6</b> | Credits:5                 | Exam Hours: 3     |
| Internal Marks -25          | External Marks-75         | Total Marks: 100  |

| Cognitive  | K-1 Acquire/RememberUnd                                                        |             |  |  |  |  |  |
|------------|--------------------------------------------------------------------------------|-------------|--|--|--|--|--|
| Level      | K-2 erstand                                                                    |             |  |  |  |  |  |
| Level      | K-3 ApplyAn                                                                    |             |  |  |  |  |  |
|            | K - 4 alyze                                                                    |             |  |  |  |  |  |
|            | K-5 Evaluate                                                                   |             |  |  |  |  |  |
|            | K - 6 Create                                                                   |             |  |  |  |  |  |
| Course     | To make the students understand the basis concepts of human resource man-      | agement and |  |  |  |  |  |
| Objectives | human resource information system                                              |             |  |  |  |  |  |
| 3          | To provide knowledge to the students about human resource planning.            |             |  |  |  |  |  |
|            | To acquire knowledge about recruitment and selection procedure.                |             |  |  |  |  |  |
|            | To enable the students to learn about financial and non- financial incentives. |             |  |  |  |  |  |
|            | To inculcate the students about employees health and safety.                   |             |  |  |  |  |  |
| UNIT       | CONTENT                                                                        | HOURS       |  |  |  |  |  |
| I          | Introduction                                                                   | 18          |  |  |  |  |  |
|            | Human Resource Management - Meaning - Objectives - Scope of HRM - Functions    |             |  |  |  |  |  |
|            | of HRM - Evolution and Development of HRM - Qualities and Role of Human        |             |  |  |  |  |  |
|            | Resource Manager - Recent Trends in HRM Practices - Human Resource             |             |  |  |  |  |  |
|            | Information System – Need and Benefits                                         |             |  |  |  |  |  |
| II         | Human Resource Planning                                                        | 18          |  |  |  |  |  |
|            | Human Resource Planning - Meaning and Definition - Objectives of Human         |             |  |  |  |  |  |
|            | Resource Planning - Need and Importance of HRP - Human Resource Planning       |             |  |  |  |  |  |
|            | Process – Problems of HRP – Job Analysis – Job Description – Job Specification |             |  |  |  |  |  |
| III        | Acquisition and Development                                                    | 18          |  |  |  |  |  |
|            | Recruitment – Sources of Recruitment including Human Resource Outsourcing – e- |             |  |  |  |  |  |
|            | Recruitment. Selection Process - Employment Tests and Interview - Training and |             |  |  |  |  |  |
|            | Development – Career Planning –Succession Planning                             |             |  |  |  |  |  |
| IV         | Compensation                                                                   | 18          |  |  |  |  |  |
|            | Wage and Salary Administration – Incentives – Financial and Non-Financial –    |             |  |  |  |  |  |
|            | Fringe Benefits – Morale and Productivity                                      |             |  |  |  |  |  |
| L          |                                                                                |             |  |  |  |  |  |

| V  | Maintenance and Retention                                                     | 18 |  |  |
|----|-------------------------------------------------------------------------------|----|--|--|
|    | Performance Appraisal – Employee Health and Safety – Social Security –        |    |  |  |
|    | Workers' Participation in Management .                                        |    |  |  |
| VI | Quality Of Work Life                                                          | -  |  |  |
|    | Quality of Work Life - Meaning - Definition - Factors Responsible For Quality |    |  |  |
|    | Work Life – Measures to Improve Quality Work Life - Benefits                  |    |  |  |

 Khanka.S.S., Human Resource Management, S.Chand& Company Limited, New Delhi.

### ReferenceBooks:

- Bhatia. B.S. and Batra. G.S., Human Resource Management, Deep & Deep Publications, New Delhi.
- 2. SubbaRao.P., Essentials of Industrial Relations, Himalaya Publishing House, New Delhi.
- 3. Sharma.R.C., Human Resource Management, Galgottia Publishing Company, New Delhi.
- Prasad.L.M., Human Resource Management, Sultan Chand & Sons., New Delhi.

### Web Resources:

- 1. www.peoplehrindia.com
- 2. www.batchmaster.co.in
- 3. www.hrmantra.com

### **CourseOutcomes**

After the successful completion of the course, the students should able to:

- CO1:Understand about human resource management and human resource information system.
- CO2: Gain knowledge about human resource planning.
- CO3: Learn about recruitment sources and selection procedure.
- CO4: Acquire knowledge about financial and non-financial incentives.
- CO5: Know about employees health and safety.

| CO/PO | PO |   |   |   | PSO |   |   |   |   |   |
|-------|----|---|---|---|-----|---|---|---|---|---|
|       | 1  | 2 | 3 | 4 | 5   | 1 | 2 | 3 | 4 | 5 |
| CO1   | S  | S | S | S | S   | S | S | S | M | S |
| CO2   | S  | S | S | S | S   | S | S | M | S | S |
| CO3   | S  | M | S | S | M   | S | S | S | M | S |
| CO4   | S  | S | S | S | S   | S | S | S | S | S |
| CO5   | S  | S | M | S | S   | S | S | S | S | S |

S - StronglyCorrelated

**M** - Moderately Correlated

W - WeaklyCorrelated

| Semester-IV / Elective Course IV | TEACHING AND LEARNING SKILLS | Course Code: PGCE4 |
|----------------------------------|------------------------------|--------------------|
| Instruction Hours: 5             | Credits:4                    | Exam Hours: 3      |
| Internal Marks -25               | External Marks-75            | Total Marks: 100   |

| Cognitivo          | K-1 Acquire/Remember                                                            |               |
|--------------------|---------------------------------------------------------------------------------|---------------|
| Cognitive<br>Level | K-2 Understand                                                                  |               |
| Level              | K-3 ApplyAna                                                                    |               |
|                    | K-4 lyze                                                                        |               |
|                    | K-5 Evaluate                                                                    |               |
|                    | K - 6 Create                                                                    |               |
| Course             | To enable the students to develop the skill of Teaching Aptitude.               |               |
| Objectives         | • To acquire knowledge of Instructional Technology and its applications.        |               |
|                    | • To provide the knowledge of communication skill with special reference to     | its elements, |
|                    | types and development.                                                          |               |
|                    | • To inculcate the students about the development skills of ICT and apply then  | n in teaching |
|                    | and learning context.                                                           |               |
|                    | • To make the students to develop different teaching skills.                    |               |
| UNIT               | CONTENT                                                                         | HOURS         |
| I                  | Teaching Aptitude                                                               | 15            |
|                    | Teaching: Nature, Objectives, Characteristics and Basic Requirements. Learners  |               |
|                    | Characteristics, Factors affecting Teaching, Methods of Teaching                |               |
| II                 | Teaching Techniques                                                             | 15            |
|                    | Instructional Technology: Definition, Objectives and Types - Difference         |               |
|                    | between Technology and Instruction – Lecture Technique: Steps, Planning of a    |               |
|                    | Lecture, Delivery of a Lecture - Narration in tune with the Nature of different |               |
|                    | Disciplines - Lecture with Power Point Presentation - Versatility of Lecture    |               |
|                    | Technique. Demonstration: Characteristics, Principles, Planning Implementation  |               |
|                    | and Evaluation - Teaching - Learning Techniques: Team Teaching, Group           |               |
|                    | Discussion, Seminar, Workshop, Symposium and Panel Discussion - Modes of        |               |
|                    | Teaching: CAI,CMI and WBI                                                       |               |
| III                | Classroom Communication Skills                                                  | 15            |
|                    | Communication: Definitions -Nature - Characteristics- Types of                  |               |
|                    | Communication: Spoken and Written, Non-verbal Communication –                   |               |

|    | Intrapersonal, Interpersonal, Group and Mass Communication - Barriers to           |    |
|----|------------------------------------------------------------------------------------|----|
|    | Communication: Mechanical, Physical, Linguistic & Cultural –Effective              |    |
|    | Classroom Communication and dynamics                                               |    |
| IV | Information and Communication Technology (ICT)                                     | 15 |
|    | ICT- Definition, Meaning, Features, Advantages, Disadvantages, Uses, Trends,       |    |
|    | Integration of ICT in Teaching and Learning – ICT Applications: Using Word         |    |
|    | Processors, Spread Sheets, Power Point Slides in the Classroom - Basics of         |    |
|    | Internet and E-mailing                                                             |    |
| V  | Teaching Skills                                                                    | 15 |
|    | Teaching Skill: Definition, Meaning and Nature – Types of Teaching Skills:         |    |
|    | Skill of Set Induction, Skill of Stimulus Variation, Skill of Explaining, Skill of |    |
|    | Probing Questions, Skill of Black Board Writing and Skill of Closure -             |    |
|    | Integration of Teaching Skills – Evaluation of Teaching Skills                     |    |
| VI | People and Environment                                                             | -  |
|    | People and Environment - Interaction-Sources of Pollution-                         |    |
|    | Pollutants and their Impact on Human life                                          |    |

### **ReferenceBooks:**

- Bela Rani Sharma(2007), Curriculum Reforms and Teaching Methods, Sarup and Sons, New Delhi.
- 2. Kumar, K.L(2008) Educational Technology, New Age International Publishers, New Delhi.
- 3. Manga, S.K. (2002) Essential of Teaching Learning and Information Technology, Tandon Publications, Ludhiana.
- 4. Micheel.D and William (2000), integrating Technology into Teaching and Learning: Concept and applications, Prentice H.

### **Web Resources:**

- 1. www.tmv.edu.in
- 2. www.sxccal.edu
- 3. www.sasurieengg.com

### **Course Outcomes**

After the successful completion of the course, the students should able to:

CO1:Understand the basic concepts of Teaching Aptitude

CO2: Gain knowledge on ICT and apply them in teaching and learning context.

CO3: Develop communication skills with special reference to listening, speaking, reading and writing.

CO4:Acquire knowledge about how to use Instructional Technology effectively in a classroom.

CO5:Learn about different teaching skills for putting the content across to targeted audience.

| Semester-IV /               | SECURITYANALYSIS & PORTFOLIO | Course Code: PGCE5 |
|-----------------------------|------------------------------|--------------------|
| Elective Course V           | MANAGEMENT                   |                    |
| <b>Instruction Hours: 5</b> | Credits:4                    | Exam Hours: 3      |
| Internal Marks -25          | External Marks-75            | Total Marks: 100   |

| Cognitive<br>Level  Course Objectives | <ul> <li>K-1 Acquire/Remember</li> <li>K-2 Understand</li> <li>K-3 ApplyAn</li> <li>K-4 alyze</li> <li>K-5 Evaluate</li> <li>K-6 Create</li> <li>To provide knowledge about concept and form of investment.</li> <li>To educate the students about the operations of securities market.</li> <li>To understand the fundamental analysis and portfolio analysis.</li> </ul> |       |  |  |  |  |  |
|---------------------------------------|----------------------------------------------------------------------------------------------------|-------|--|--|--|--|--|
|                                       | • To provide information regarding bond portfolio management strategies                                                                                                    |       |  |  |  |  |  |
|                                       | <ul> <li>To make sound investment decision in the context of portfolio investment.</li> </ul>                                                                                                    |       |  |  |  |  |  |
| UNIT                                  | CONTENT                                                                                                    | HOURS |  |  |  |  |  |
| I                                     | Investment                                                                                                    | 15    |  |  |  |  |  |
|                                       | Investment – Nature – Scope – Objectives – Media – Factors favourable for                                                                                                    |       |  |  |  |  |  |
|                                       | Investment – Investment Management – Security and Non-Security forms of                                                                                                    |       |  |  |  |  |  |
|                                       | Investment – The Investment Process – Stages in Investment                                                                                                    |       |  |  |  |  |  |
| II                                    | New Issue Market                                                                                                    |       |  |  |  |  |  |
|                                       | New Issue Market – Role of New Issue Market – The Relationship of New                                                                                                    |       |  |  |  |  |  |
|                                       | Issue Market and Stock Exchanges – Mechanism of Security Trading in Stock                                                                                                    |       |  |  |  |  |  |
|                                       | Exchanges – Listing of Securities – Legal Control & Stock Exchanges in India                                                                                                    |       |  |  |  |  |  |
| III                                   | Security Analysis                                                                                                    | 15    |  |  |  |  |  |
|                                       | Security Analysis – Approaches to Security Analysis – Technical,                                                                                                    |       |  |  |  |  |  |
|                                       | Fundamental Analysis – Random Walk Theory – Market Indicators – Dow                                                                                                    |       |  |  |  |  |  |
|                                       | Theory – Efficient Market Hypothesis                                                                                                    |       |  |  |  |  |  |
| IV                                    | Portfolio construction and Analysis                                                                                                    | 15    |  |  |  |  |  |
|                                       | Portfolio Construction and Analysis – Traditional Vs. Modern Risk and Return                                                                                                    |       |  |  |  |  |  |
|                                       | Rationale of Diversification of Investment –Markovitz Theory and Capital                                                                                                    |       |  |  |  |  |  |
|                                       | Asset Pricing Model                                                                                                    |       |  |  |  |  |  |
| V                                     | Investment Companies                                                                                                    | 15    |  |  |  |  |  |
|                                       | Investment Companies in India – Mutual Fund Operations in                                                                                                    | -     |  |  |  |  |  |

| India – Unit | Trust of India Schemes -SEBI and RBI Guidelines for Mutual |  |
|--------------|------------------------------------------------------------|--|
| Fund         |                                                            |  |

1. Avadhani.V.A., Investment and Security Market in India, Himalaya Publishing House, New Delhi 2013

### **ReferenceBooks:**

- Bhalla.V.K., Investment Management and Portfolio Management,
   S.Chand& Co., New Delhi, 2008
- Prasanna Chandra, Investment Analysis and Portfolio Management,
   MC Graw Hill Publishing Company Ltd, New Delhi, 2017
- Preeti Singh, Investment Management, Himalaya Publishing House, New Delhi, 2015
- 4. S.Kevin, Security Analysis and Portfolio Management, Prentice Hall of India, Private Limited, New Delhi 2015

### Web Resources:

- 1. www.sasurieengg.com
- 2. www.ddegjust.ac.in
- 3. www.pondiuni.edu.in

### **Course Outcomes**

After the successful completion of the course, the students should able to

- CO1:Create an awareness about risk and return of different investments
- CO2: Analyse theoretical and practical background in the field of investment.
- CO3:Help them to understand security analysis and management.
- CO4:Design and manage the bond and portfolio.
- CO5:Demonstrate current structure and regulation of the Indian financial sector.

| CO/PO | PO |   |   |   |   | POS |   |   |   |   |
|-------|----|---|---|---|---|-----|---|---|---|---|
|       | 1  | 2 | 3 | 4 | 5 | 1   | 3 | 4 | 5 | 6 |
| CO1   | M  | M | M | S | M | M   | M | S | S | S |
| CO2   | M  | M | S | S | M | S   | M | S | S | M |
| CO3   | S  | M | S | S | M | S   | S | S | S | M |
| CO4   | M  | M | S | S | M | S   | S | S | S | S |
| CO5   | S  | M | M | S | S | S   | S | S | M | S |

S - StronglyCorrelated

**M** - Moderately Correlated

W - WeaklyCorrelated